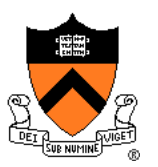

# **Image Compositing & Morphing**

Felix Heide COS 426, Spring 2022 Princeton University

## **Digital Image Processing**

- - Linear: scale, offset, etc.
	- **E** Nonlinear: gamma, saturation, etc.
	- **EXP** Histogram equalization
- Filtering over neighborhoods
	- **Blur & sharpen**
	- Detect edges
	- Median
	- Bilateral filter
- Changing pixel values Moving image locations
	- Scale
	- **Rotate**
	- Warp
	- Combining images
		- Composite
		- **Morph**
	- Quantization
	- Spatial / intensity tradeoff
		- Dithering

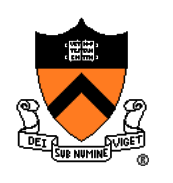

### **Types of Transparency**

- Refraction
	- Light is bent as it goes through an object
	- Can focus light: caustics
	- Can be color-dependent: dispersion

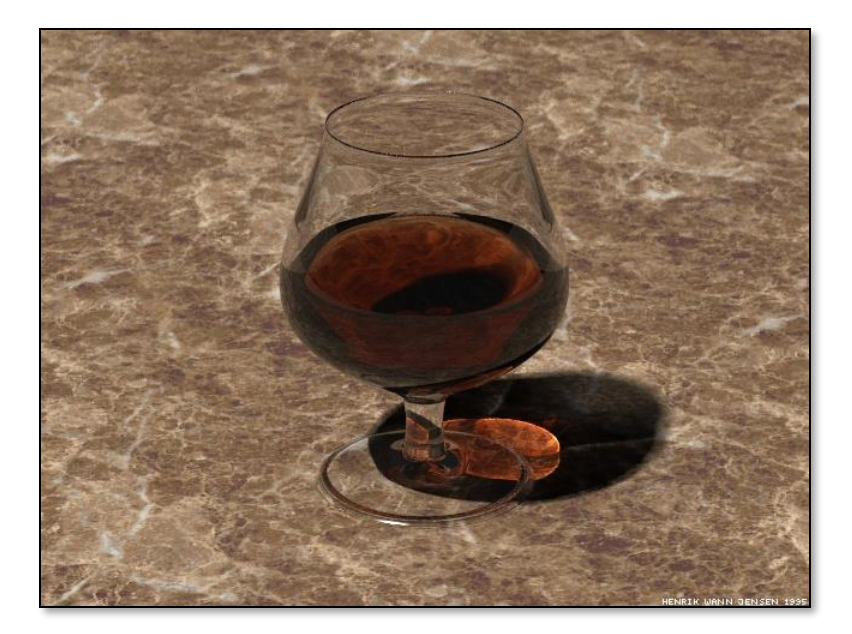

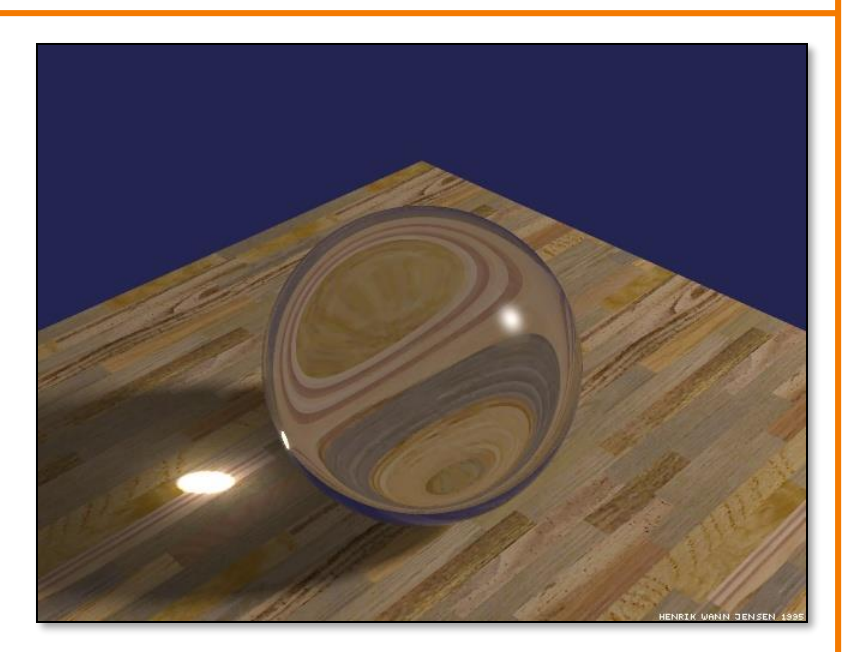

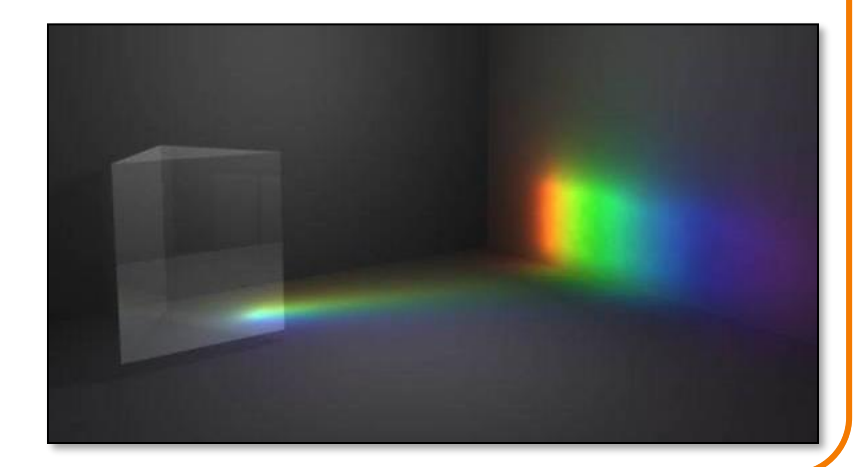

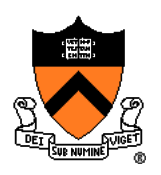

#### **Types of Transparency**

- Refraction
- Subsurface scattering Translucent materials
	- Light leaves at different position than it entered

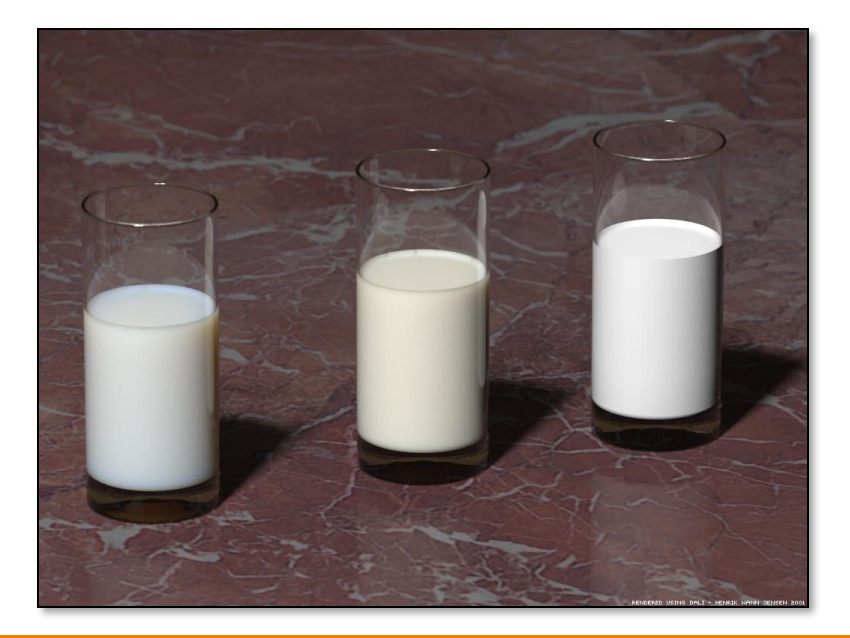

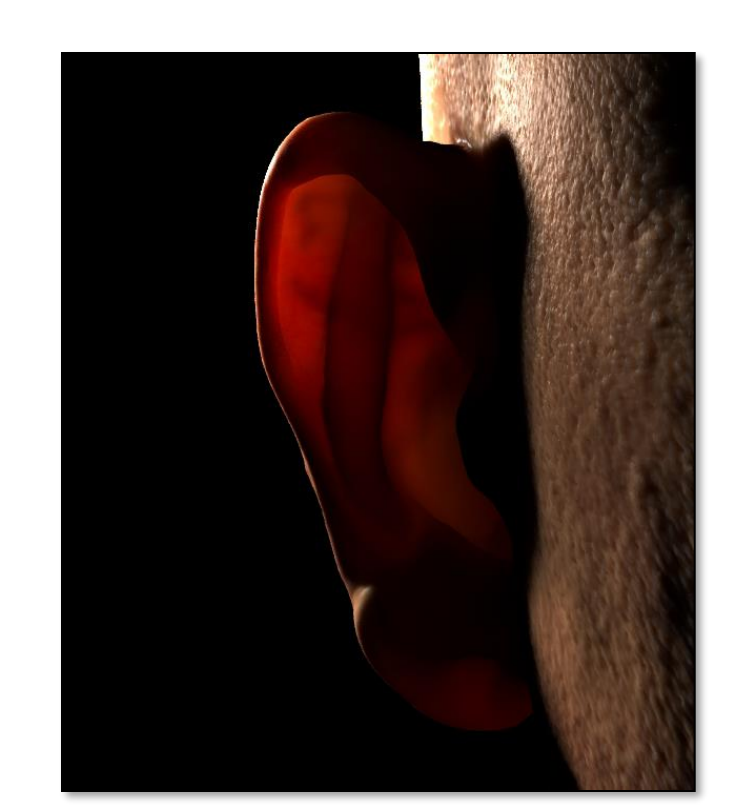

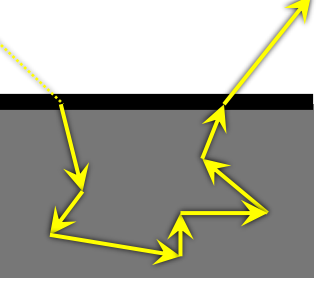

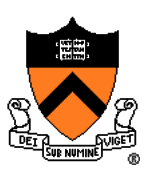

#### **Types of Transparency**

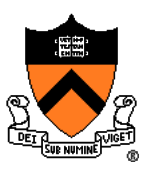

- Refraction
- Subsurface scattering
- Today: compositing Separate image into layers with known order
	- *Pixelwise* combination: each pixel in each layer can be transparent, opaque, or somewhere in between

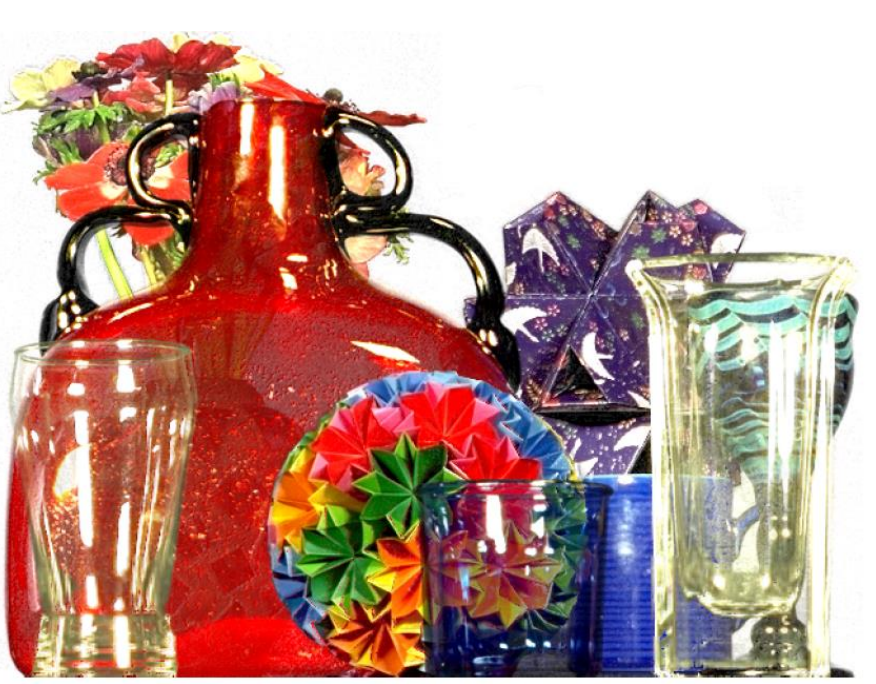

Smith & Blinn`84

#### **Example**

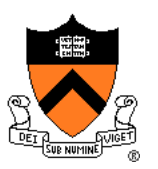

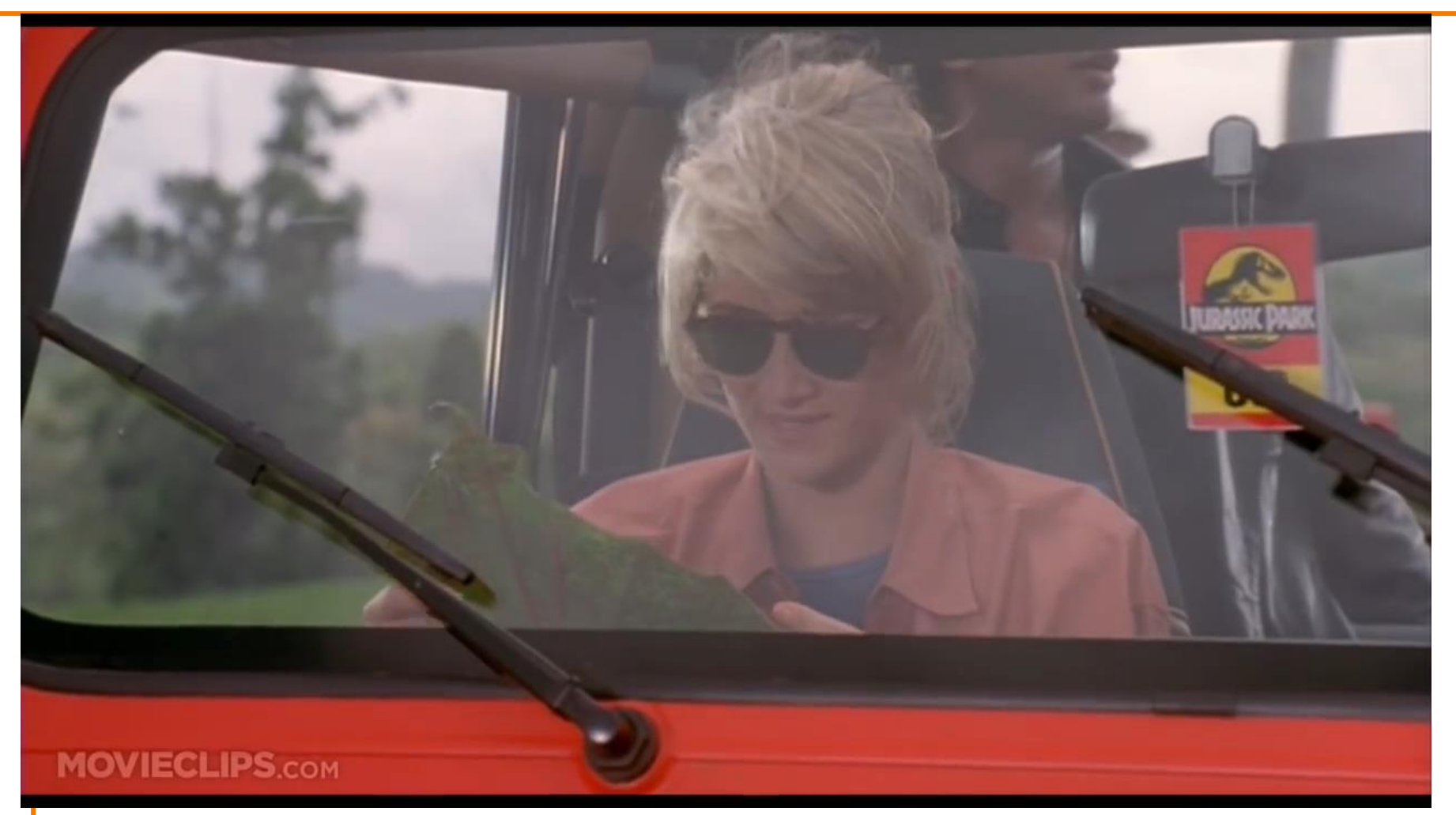

#### Jurassic Park (1993)

#### **Image Composition**

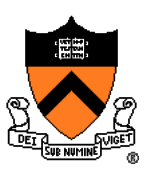

- Issues:
	- Segmenting image into regions
	- Blending into single image seamlessly

#### **Image Composition**

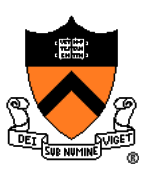

- Issues:
	- ➢Segmenting image into regions
	- Blending into single image seamlessly

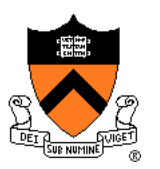

• Chroma keying (blue- or green-screen) Photograph object in front of screen with known color

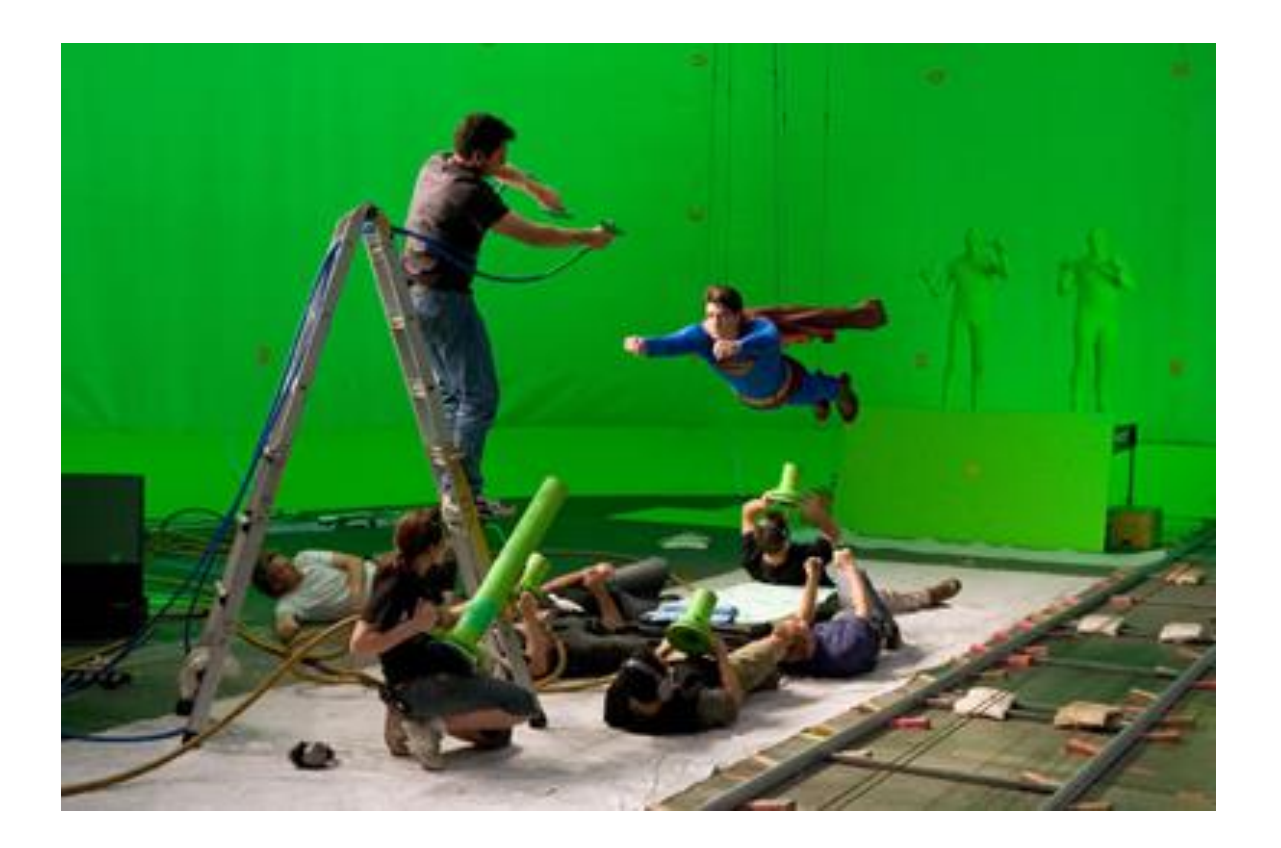

Rosco Spectrum

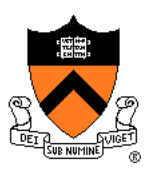

- Specify segmentation by hand
	- Purely manual: draw matte every frame
	- Semi-automatic: graph-cut (draw a few strokes) Separate image regions along minimal cuts (where edges measure differences between adjacent pixels)

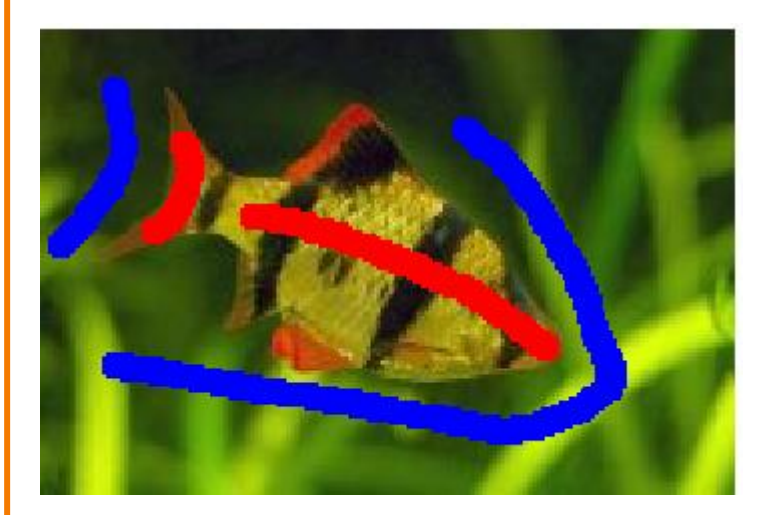

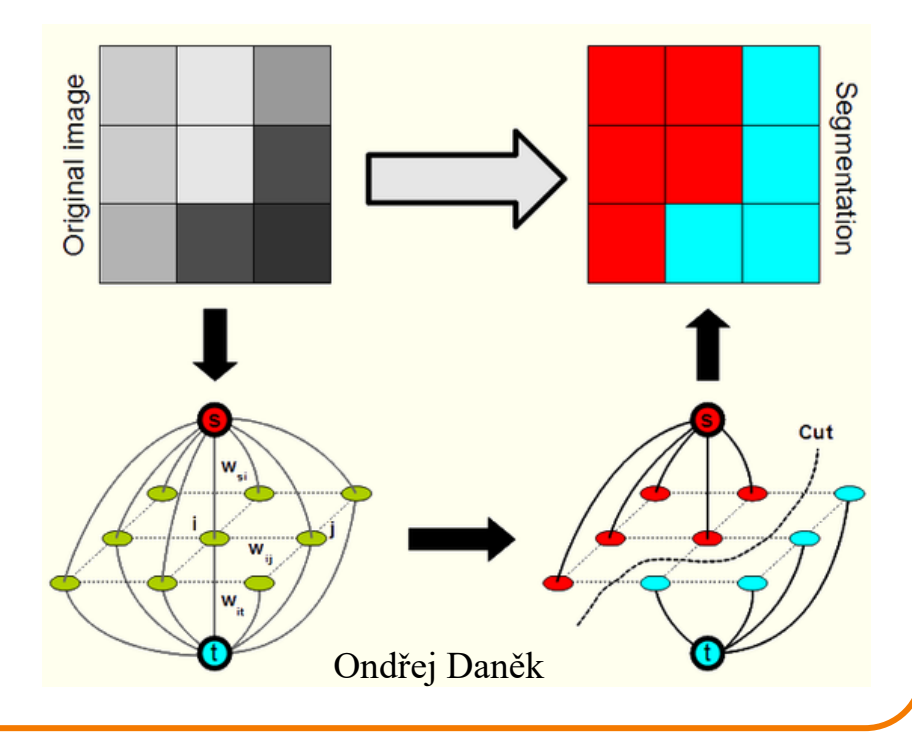

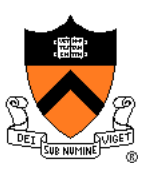

• Novel methods, e.g. flash matting

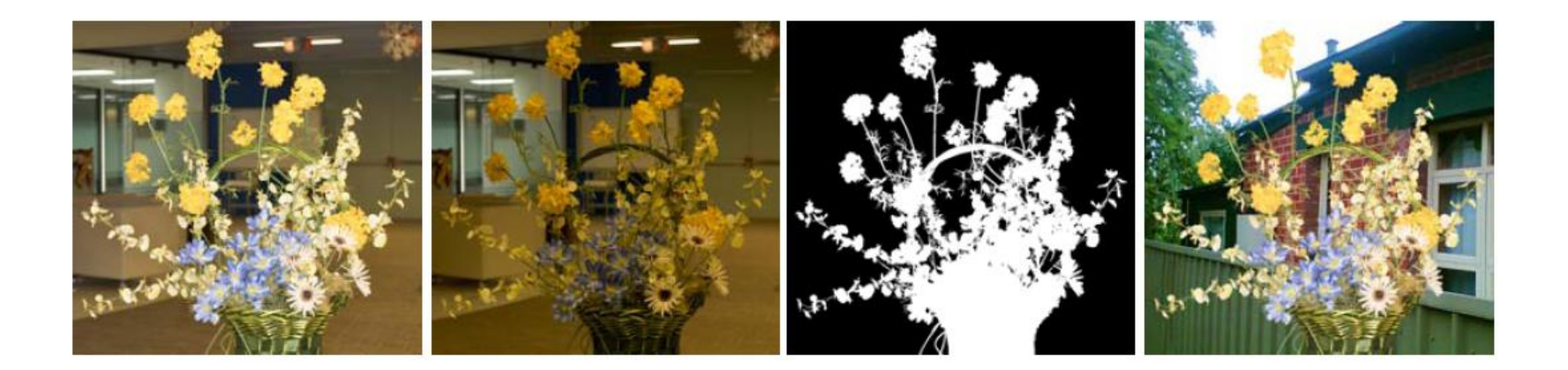

Sun et al., 2006

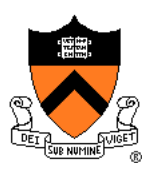

• Portrait mode in Google Pixel Phone

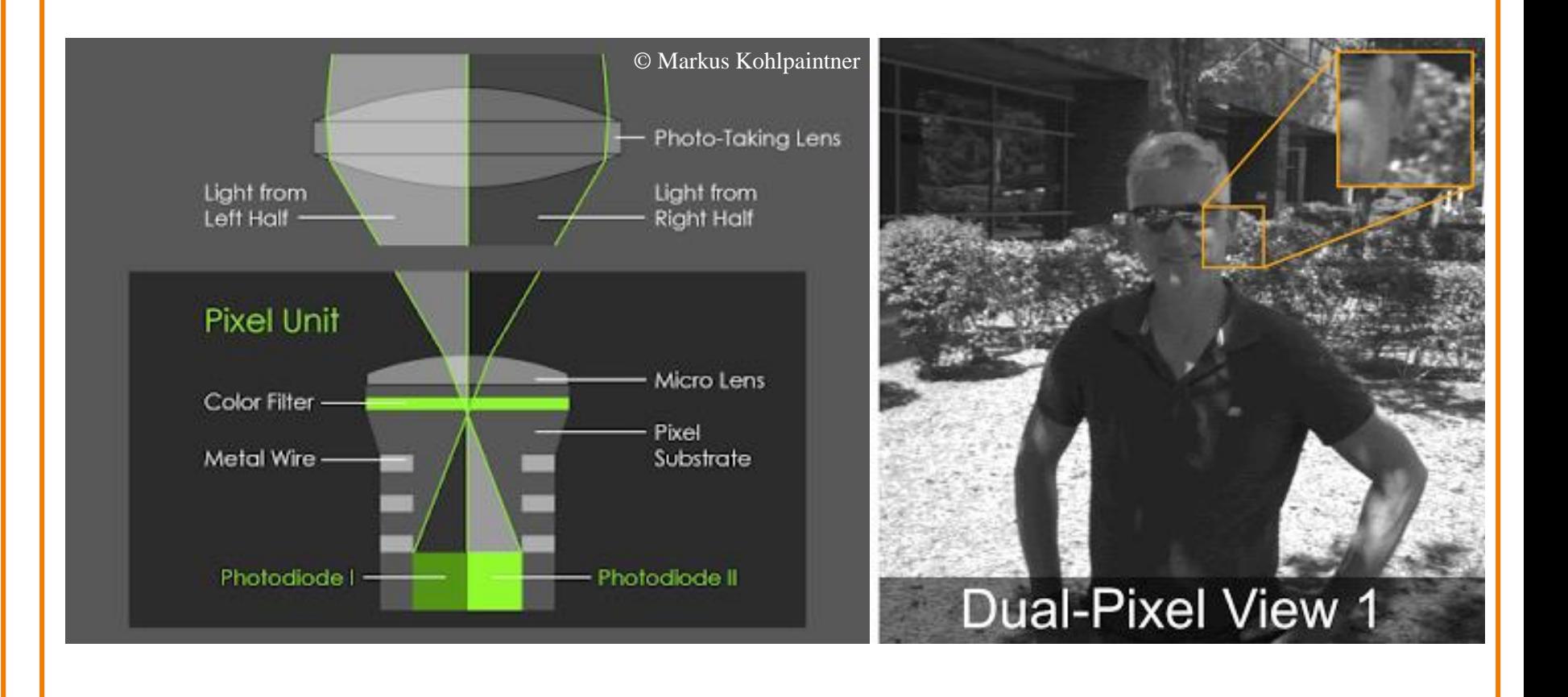

Wadhwa et al., 2018

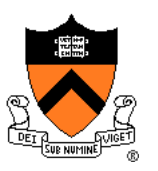

• Portrait mode blur in Google Pixel Phones

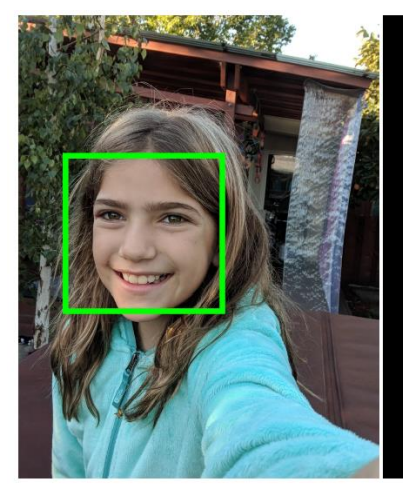

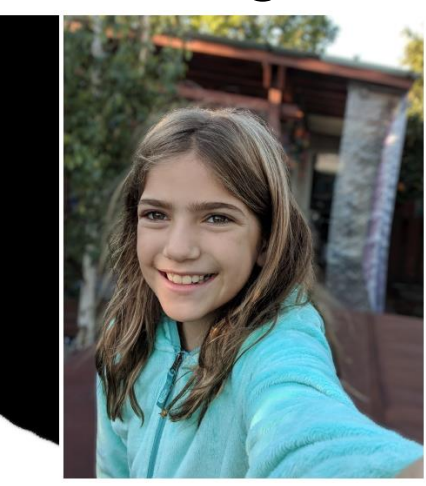

Output

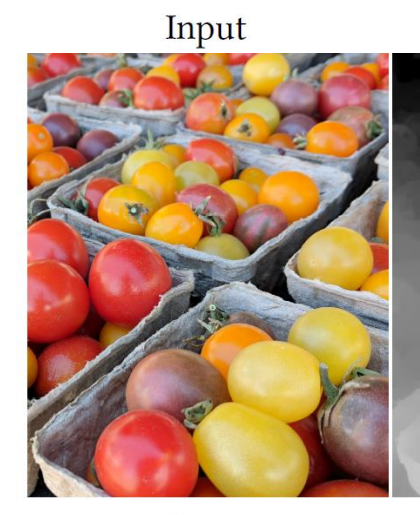

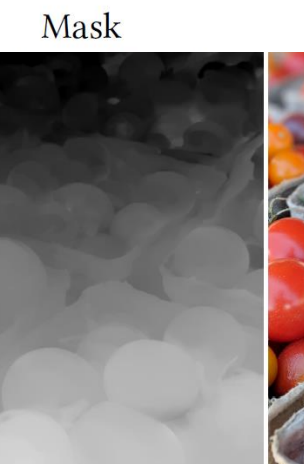

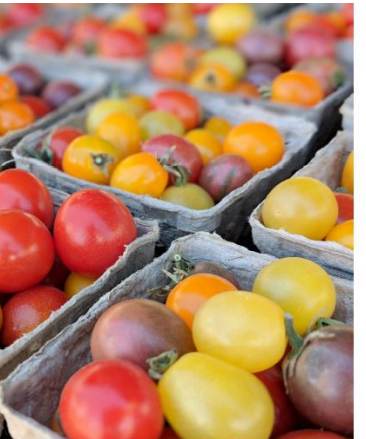

Wadhwa et al., 2018

Input

Disparity

Output

#### **Image Composition**

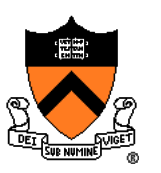

- Issues:
	- Segmenting image into regions
	- ➢Blending into single image seamlessly

#### **Image Blending**

- **Ingredients** 
	- Background image
	- Foreground image with blue background
- Method
	- Non-blue foreground pixels overwrite background

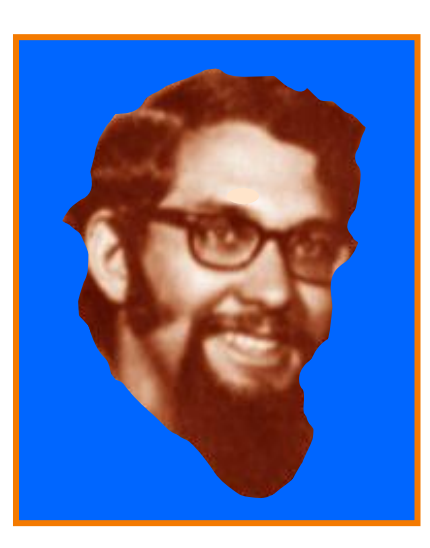

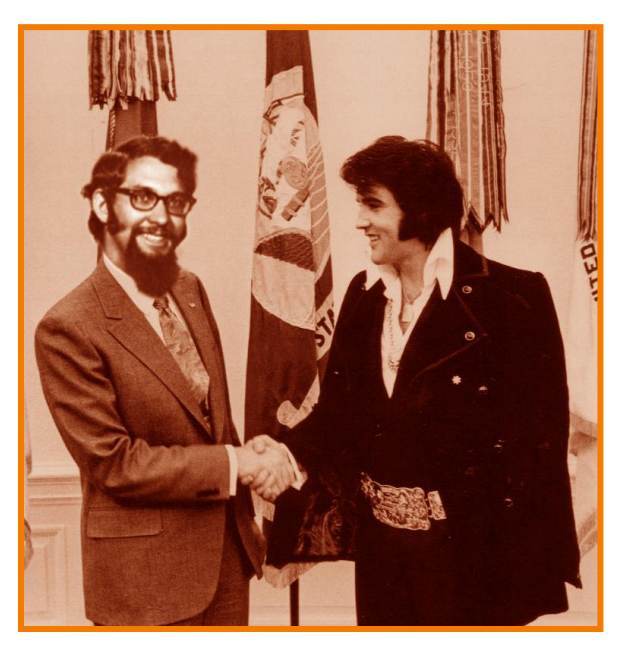

## **Blending with Alpha Channel**

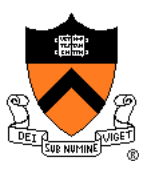

Per-pixel "alpha" channel: controls the linear interpolation between foreground and background pixels when elements are composited.

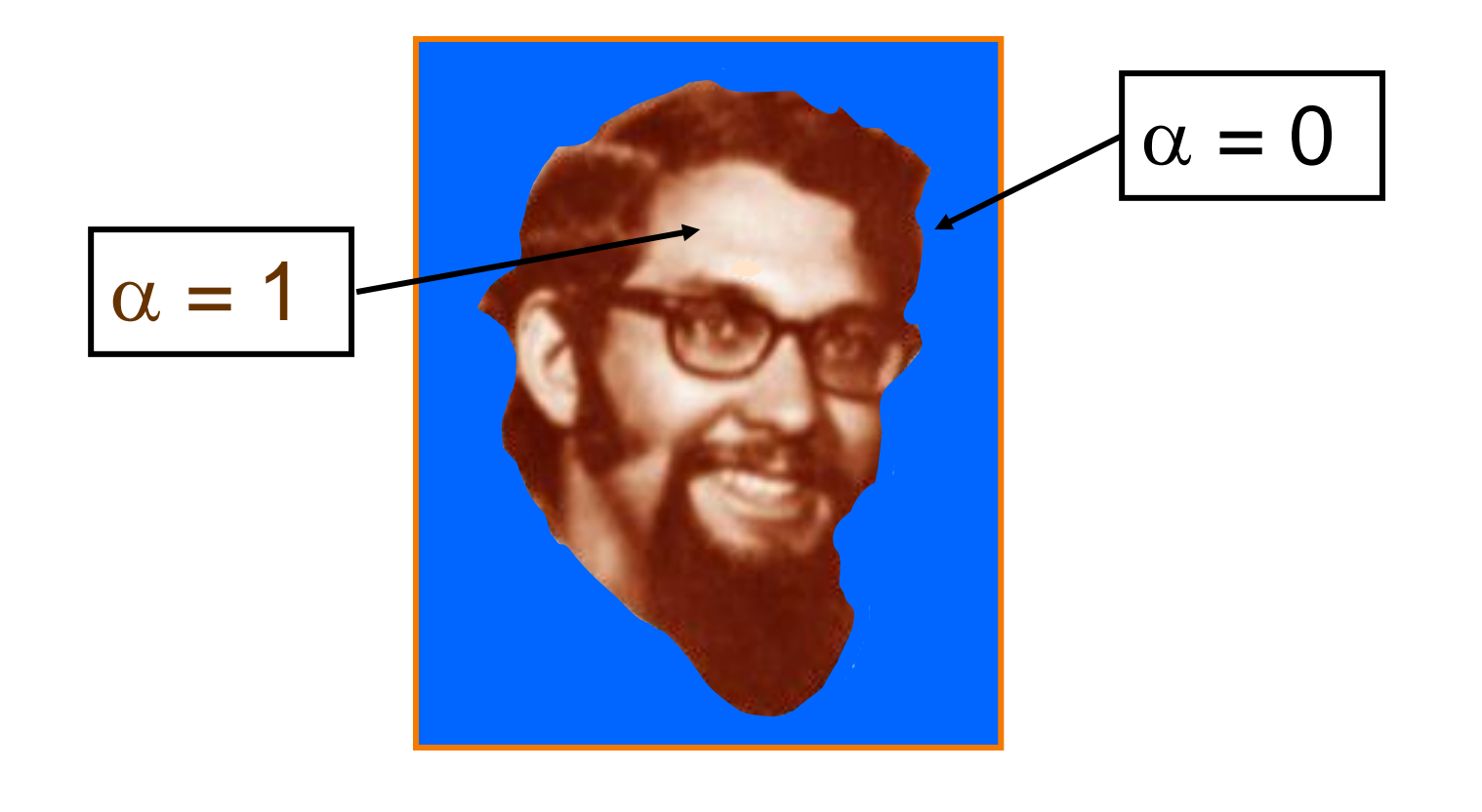

## **Blending with Alpha Channel**

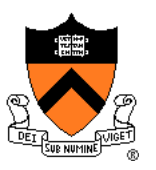

Per-pixel "alpha" channel: controls the linear interpolation between foreground and background pixels when elements are composited.

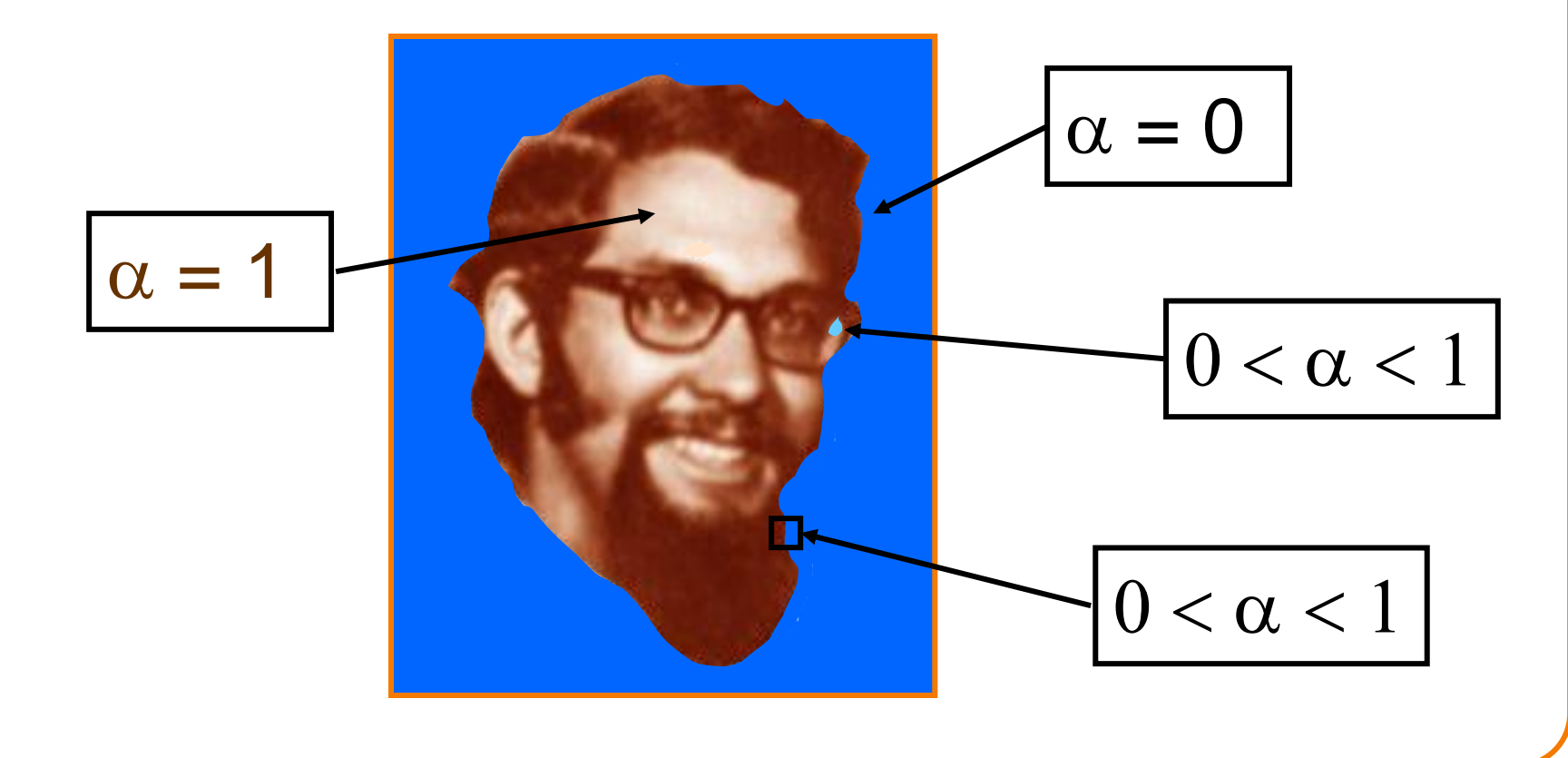

#### **Alpha Channel**

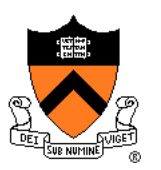

- Encodes pixel coverage information
	- $\alpha = 0$ : no coverage (or transparent)
	- $\alpha$  = 1: full coverage (or opaque)
	- $0 < \alpha < 1$ : partial coverage (or semi-transparent)
- Example:  $\alpha = 0.3$

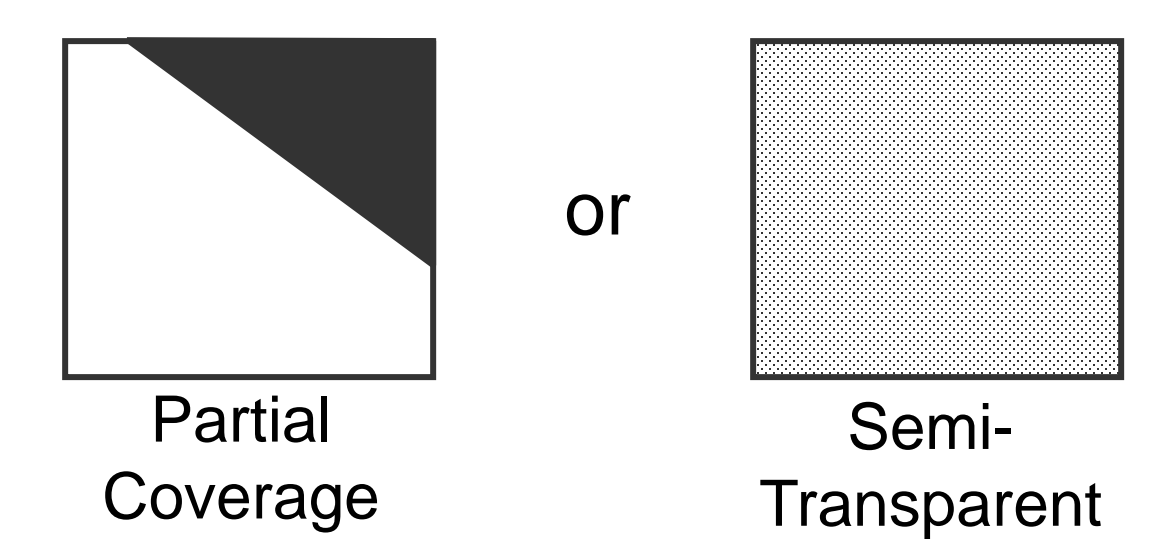

## **Alpha Blending: "Over" Operator**

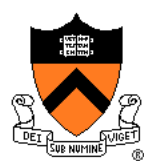

### $C = A$  over B  $C = \alpha_A A + (1-\alpha_A) B$

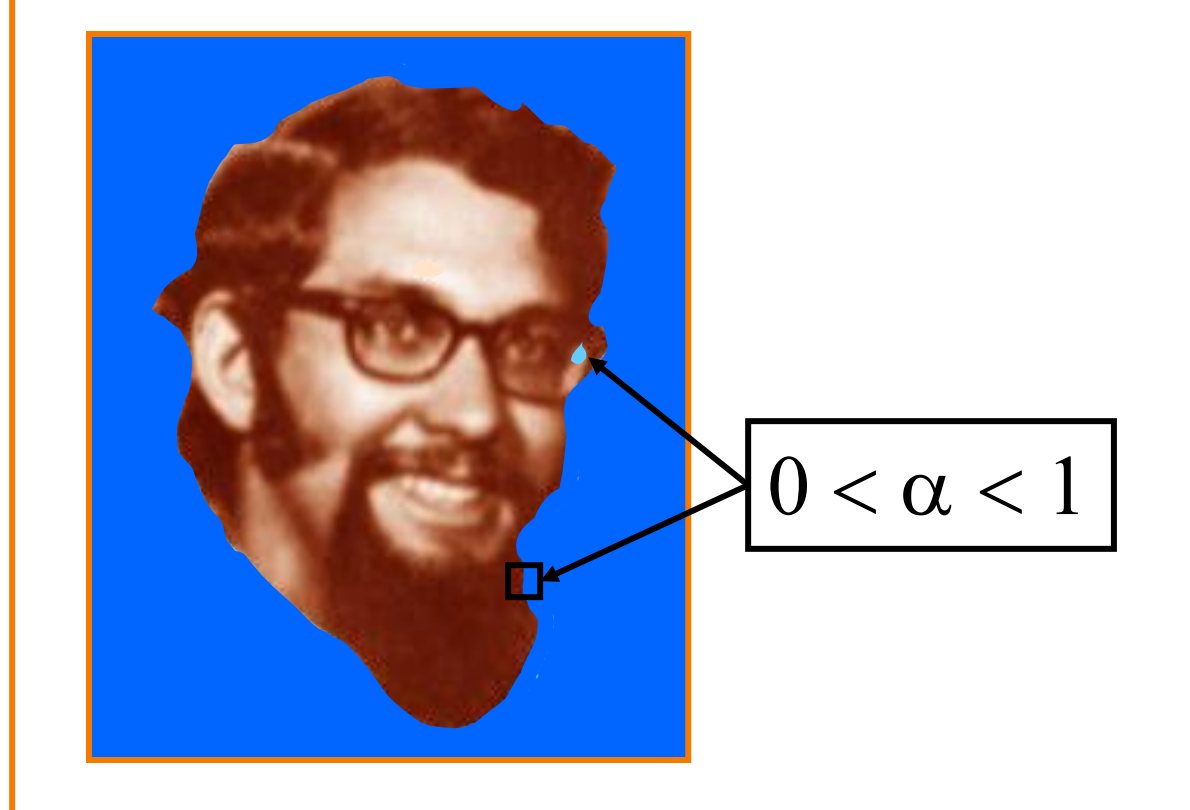

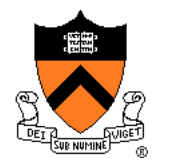

• Suppose we put A over B over background G

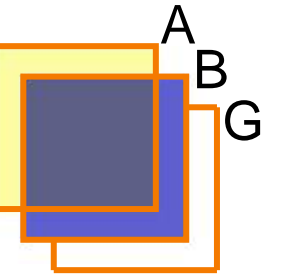

◦ How much of B is blocked by A?

 $\alpha_A$ 

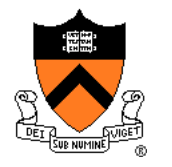

• Suppose we put A over B over background G A

B

G

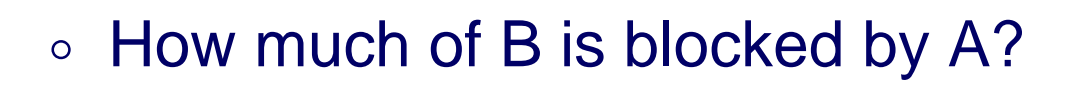

#### $\alpha_A$

How much of B shows through A

 $(1-\alpha_{\rm A})$ 

- 
- Suppose we put A over B over background G A

B

G

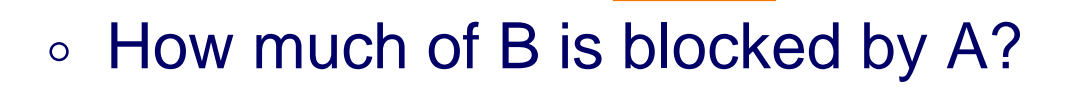

#### $\alpha_A$

How much of B shows through A

$$
(1-\alpha_A)
$$

◦ How much of G shows through both A and B?  $(1-\alpha_{\rm A})$ (1- $\alpha_{\rm B}$ )

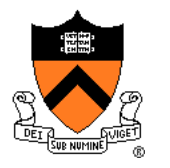

Suppose we put A over B over background G A

B

G

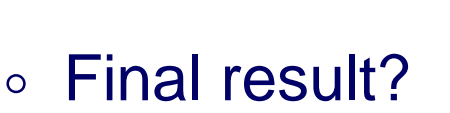

 $\alpha_{\Delta}A + (1-\alpha_{\Delta})\alpha_{\beta}B + (1-\alpha_{\Delta})(1-\alpha_{\beta})G$ 

 $= \alpha_{\text{A}}A + (1-\alpha_{\text{A}}) |\alpha_{\text{B}}B + (1-\alpha_{\text{B}})G|$ 

#### $=$  A over [B over G]

Must perform "over" back-to-front: right associative!

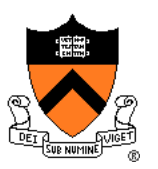

Composition algebra – 12 combinations

$$
C' = F_A \alpha_A A + F_B \alpha_B B
$$

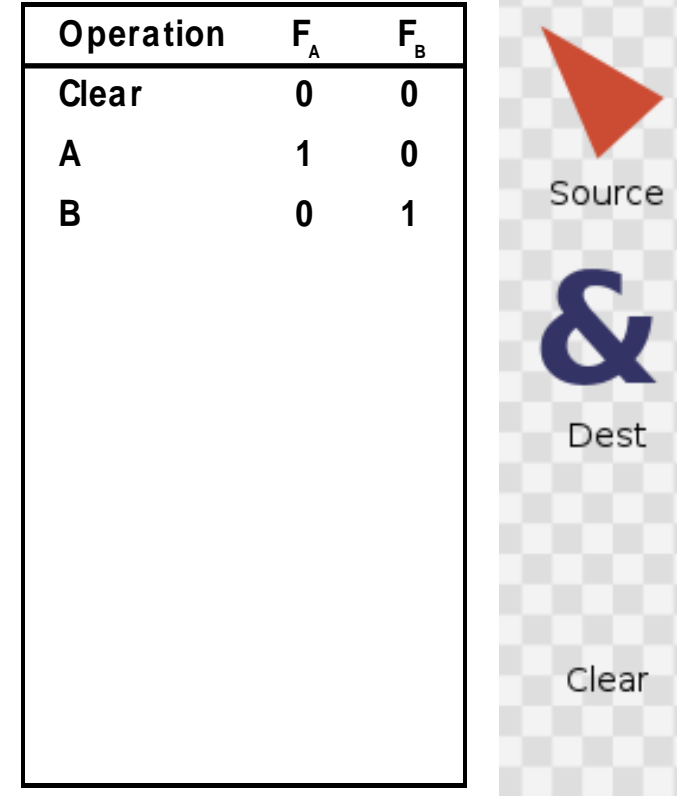

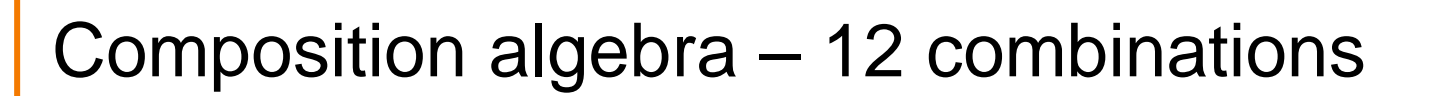

$$
C' = F_A \alpha_A A + F_B \alpha_B B
$$

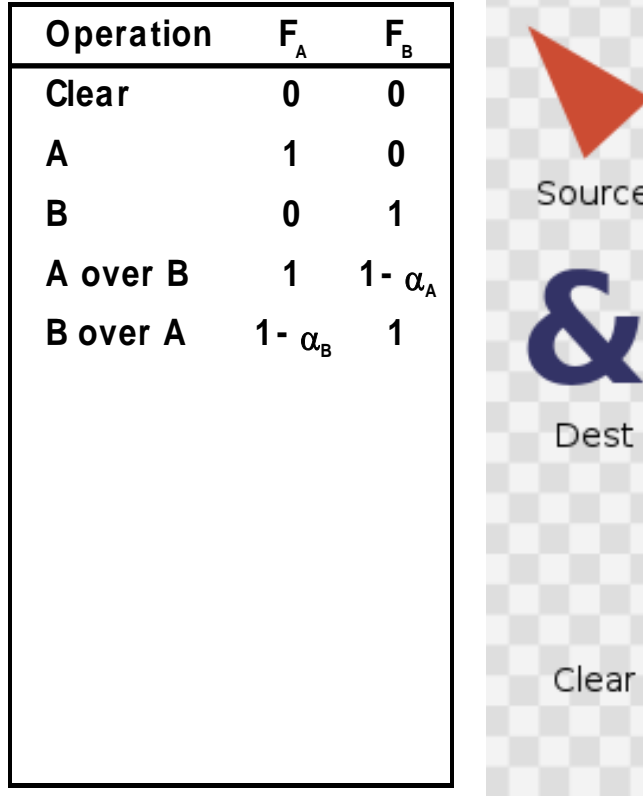

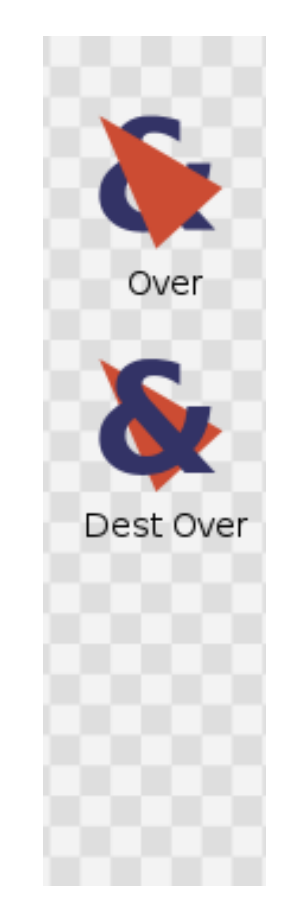

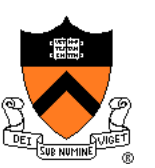

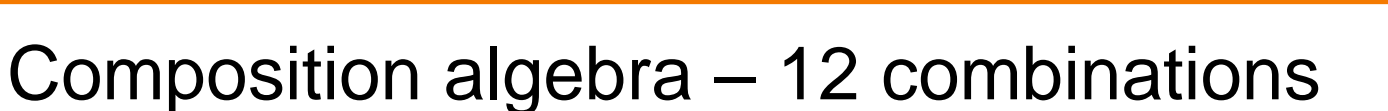

$$
C' = F_A \alpha_A A + F_B \alpha_B B
$$

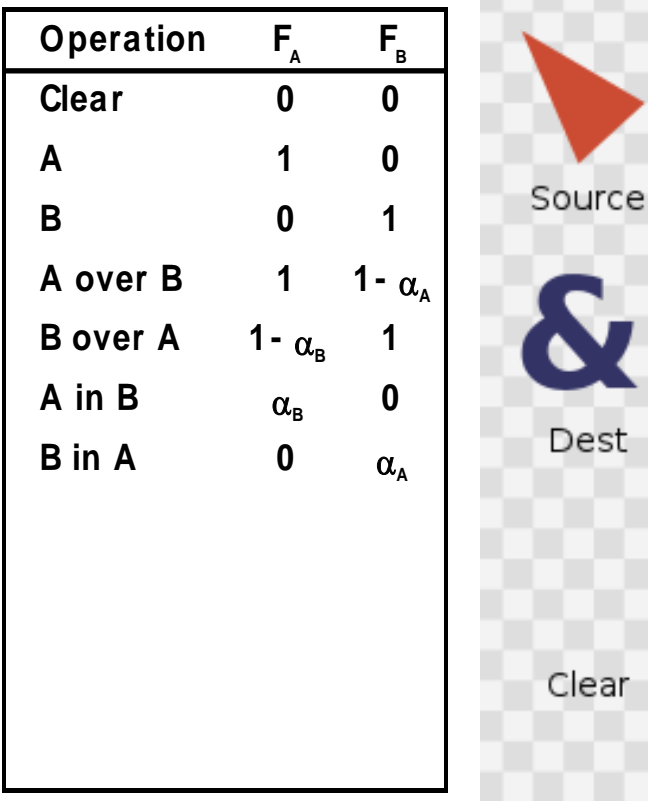

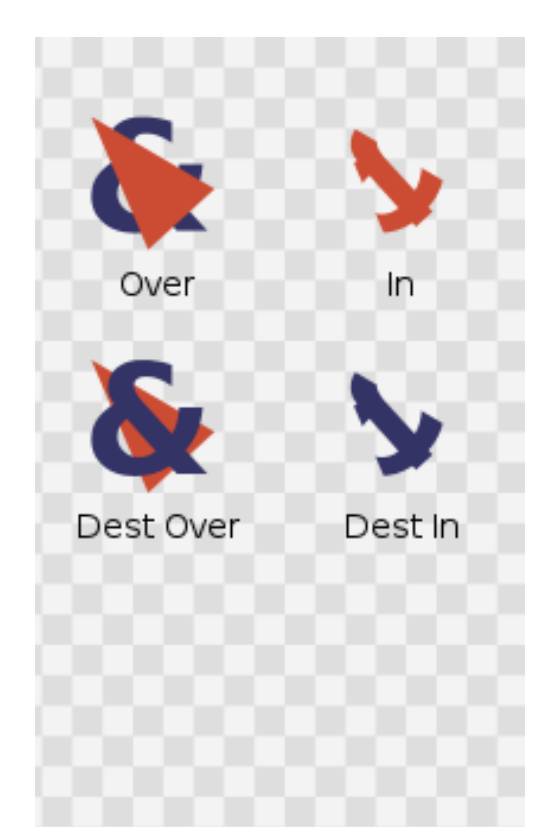

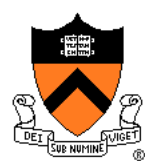

Composition algebra – 12 combinations

$$
C' = F_A \alpha_A A + F_B \alpha_B B
$$

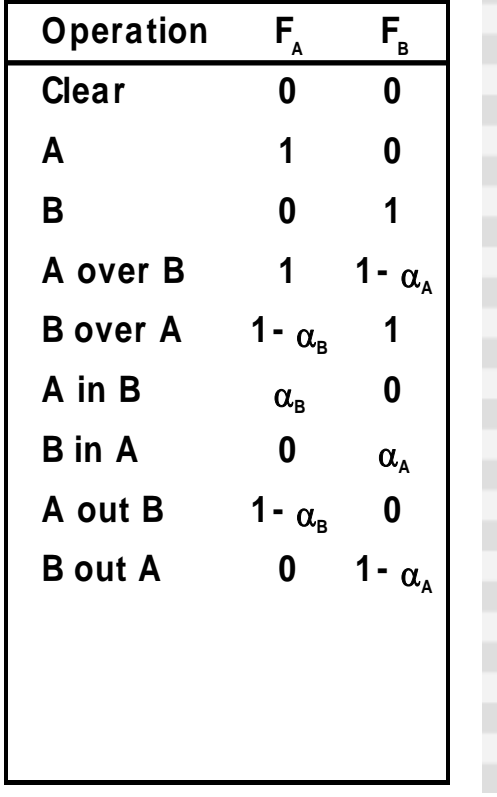

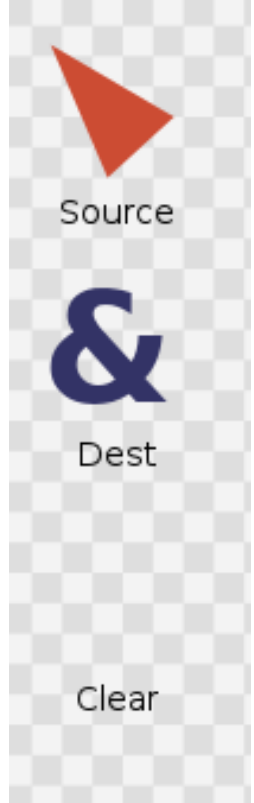

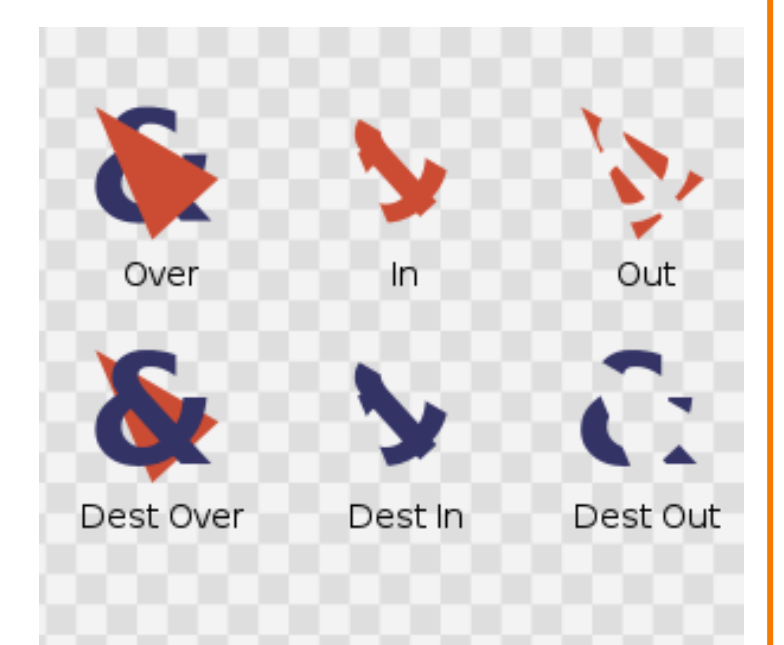

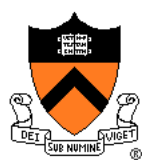

Composition algebra – 12 combinations

$$
C' = F_A \alpha_A A + F_B \alpha_B B
$$

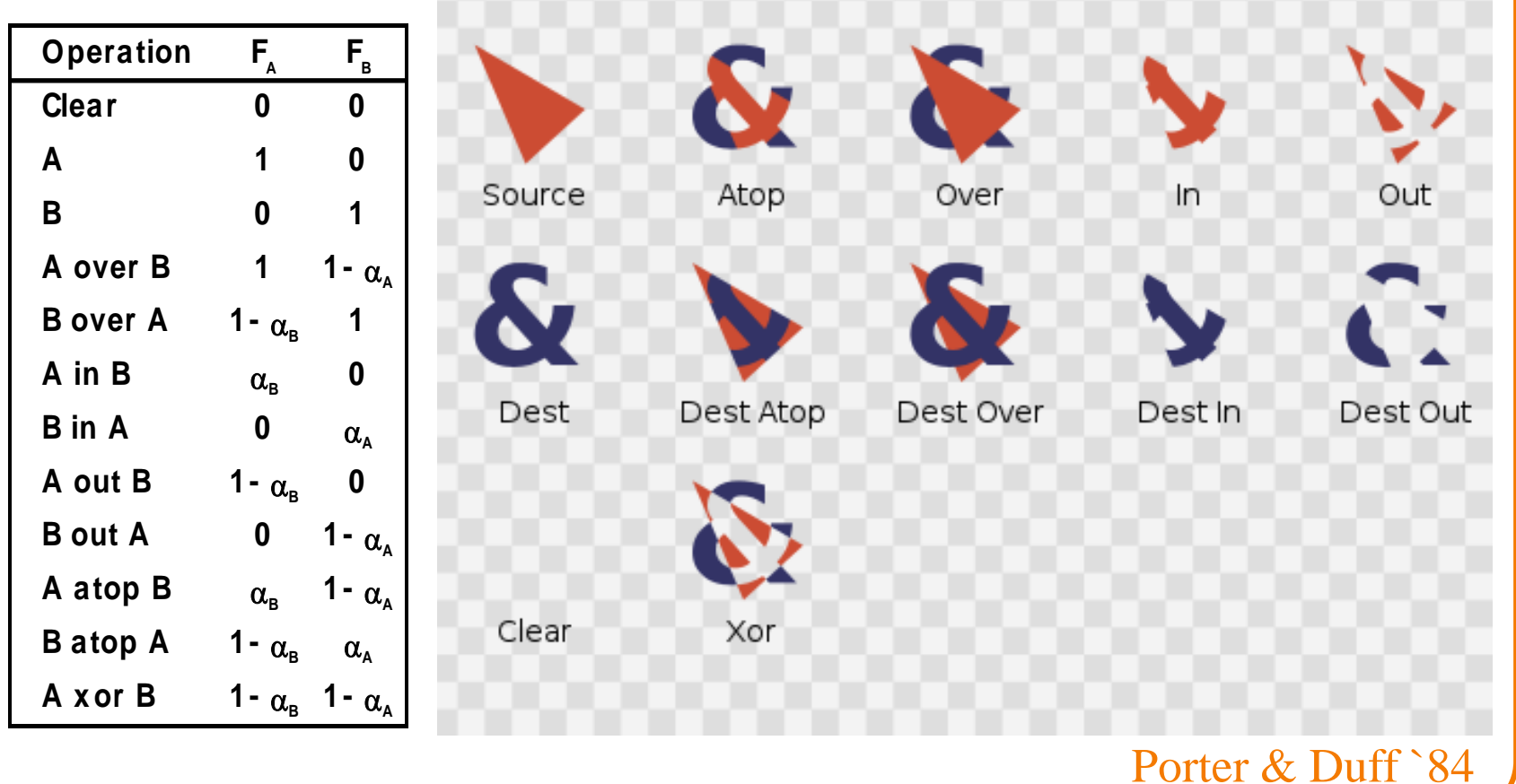

#### **COS426 Examples**

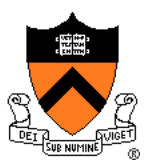

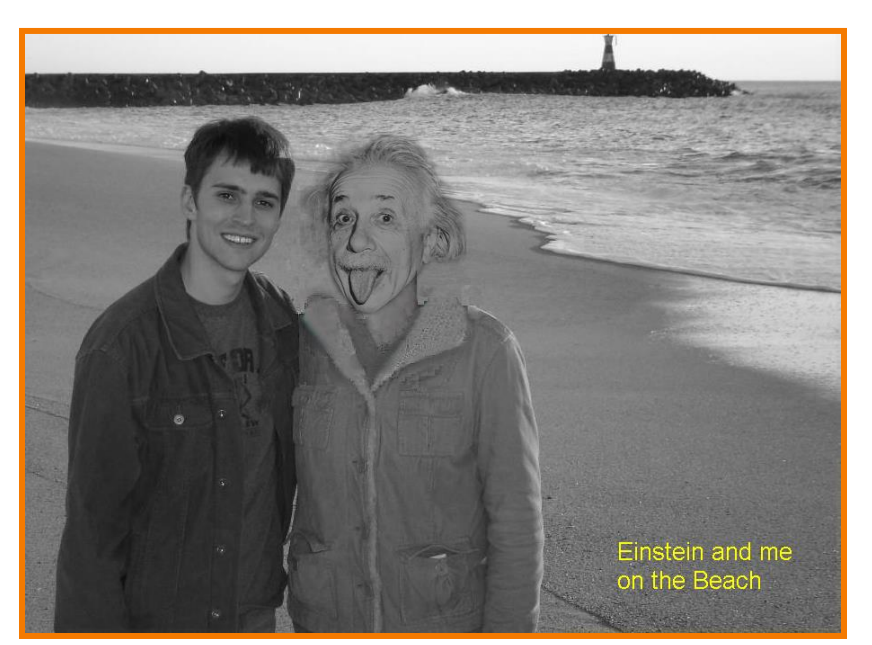

Darin Sleiter

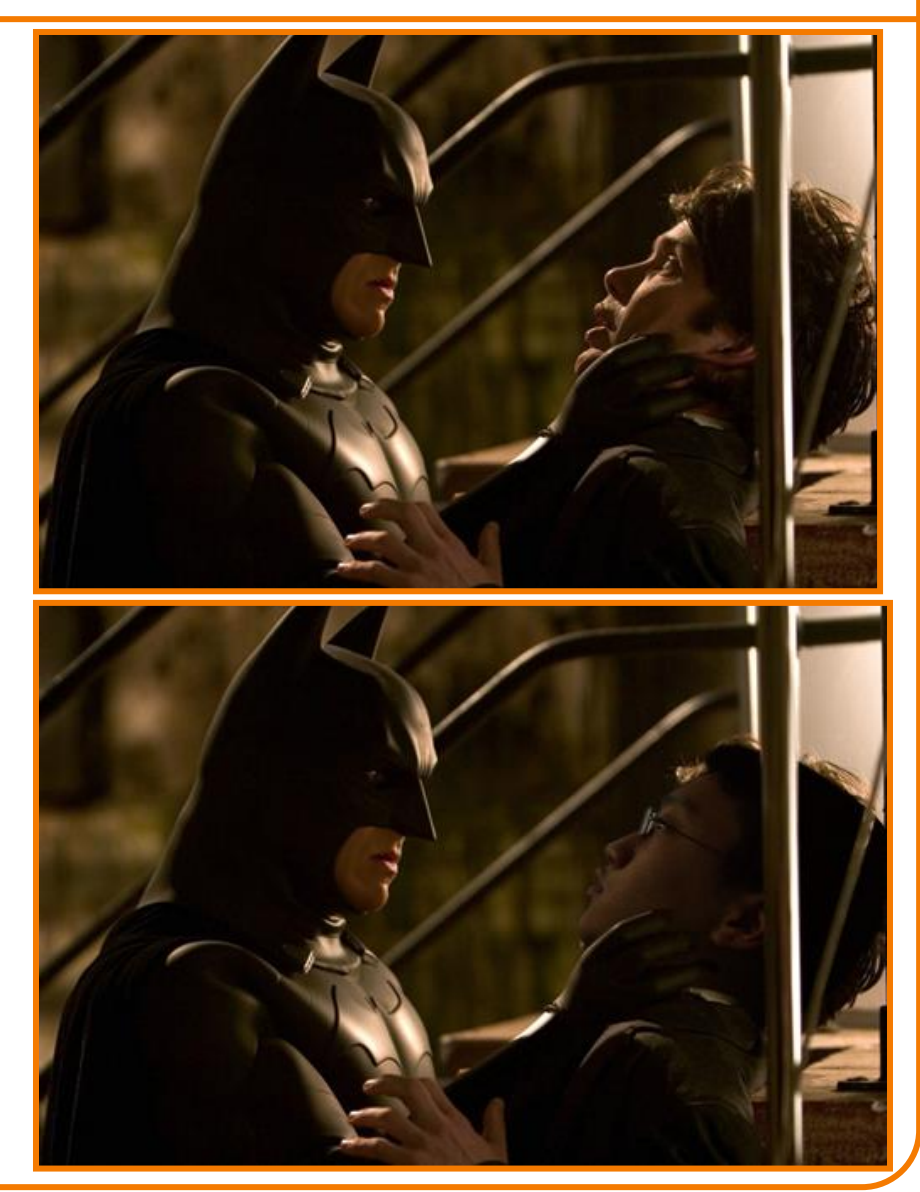

Kenrick Kin

#### **Poisson Image Blending**

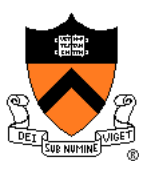

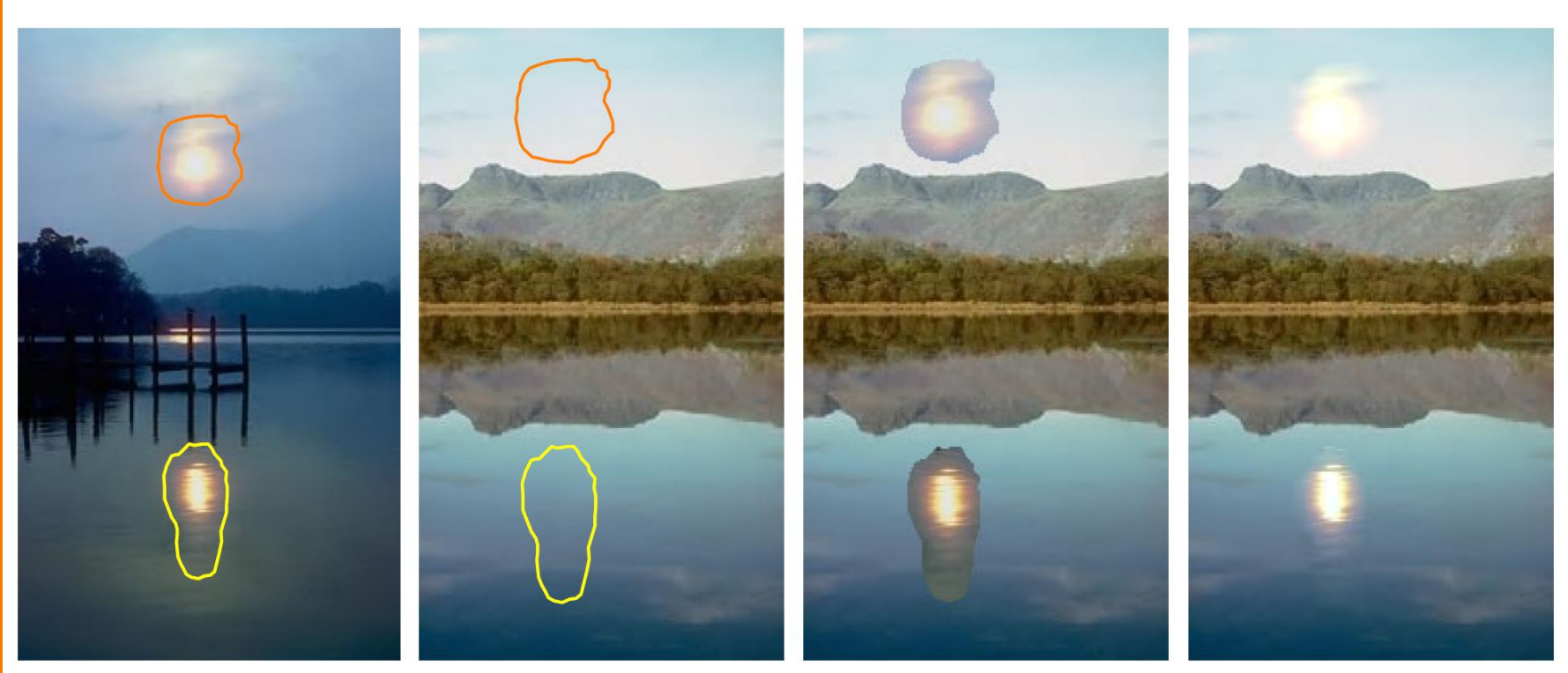

sources

destinations

cloning

seamless cloning

#### **Poisson Image Blending**

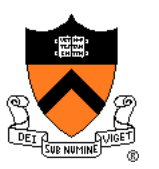

Beyond simple compositing

 Solve for image samples that follow gradients of source subject to boundary conditions imposed by dest

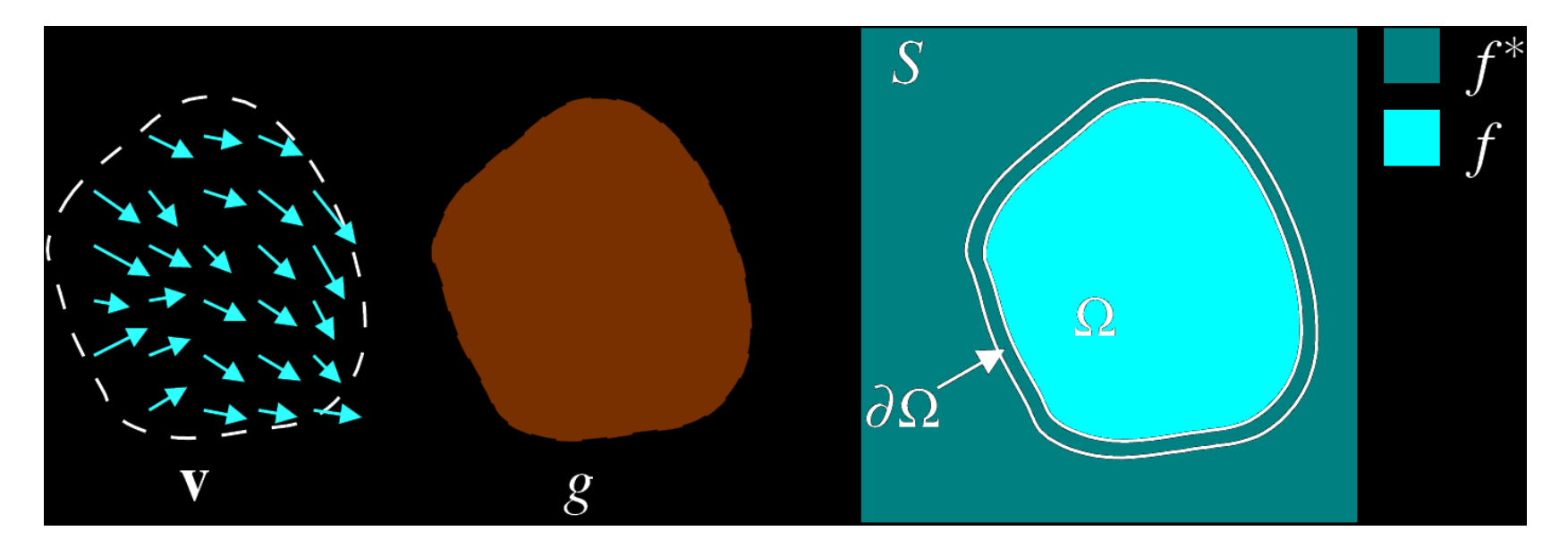

 $\min_{f} \iint_{\Omega} |\nabla f - \mathbf{v}|^2 \text{ with } f|_{\partial \Omega} = f^*|_{\partial \Omega}$ 

#### **Poisson Image Blending**

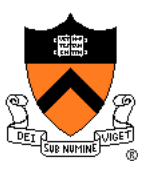

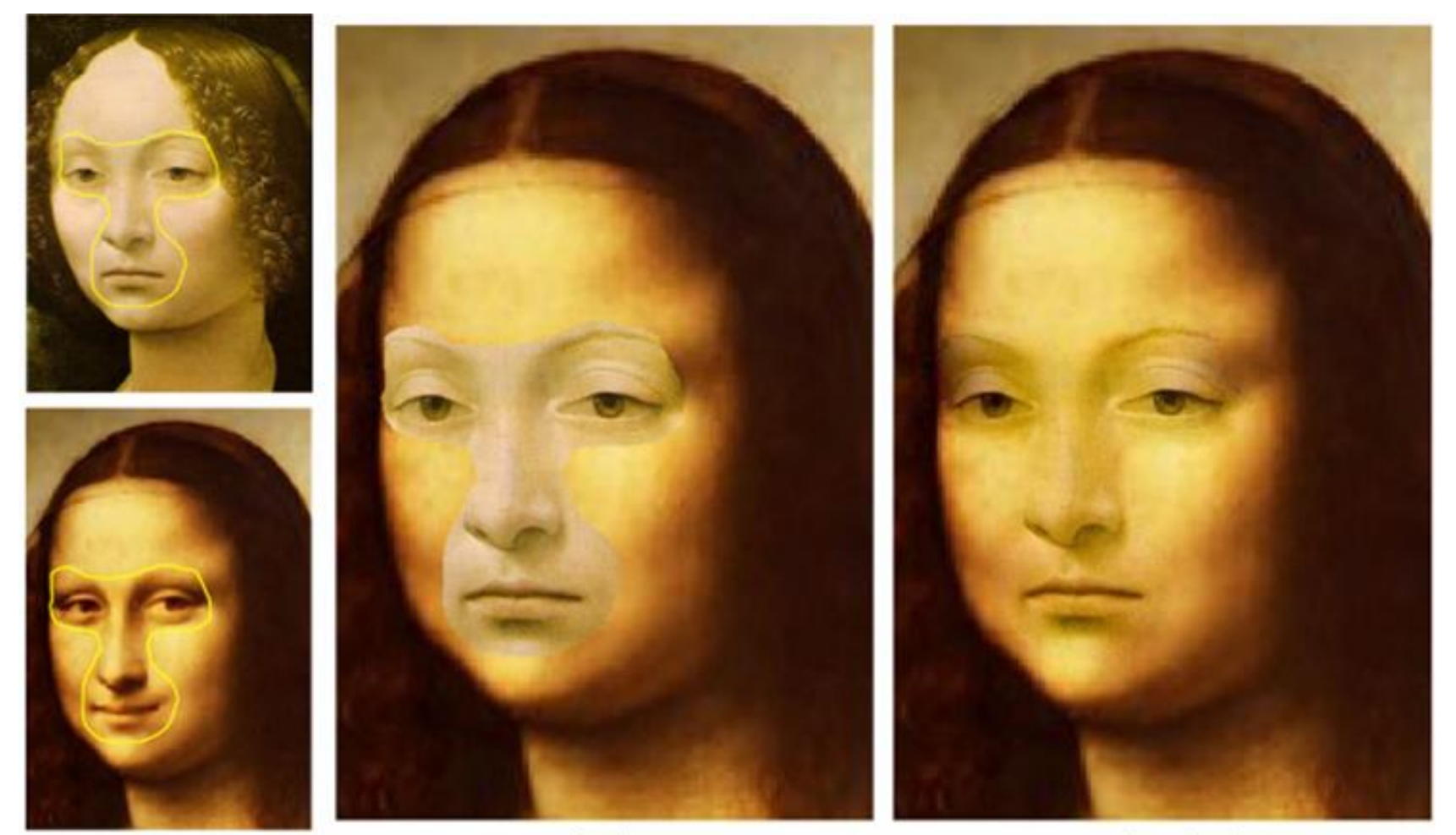

source/destination

cloning

seamless cloning

## **Digital Image Processing**

- - Linear: scale, offset, etc.
	- **E** Nonlinear: gamma, saturation, etc.
	- **EXP** Histogram equalization
- Filtering over neighborhoods
	- **Blur & sharpen**
	- Detect edges
	- Median
	- Bilateral filter
- Changing pixel values Moving image locations
	- Scale
	- **Rotate**
	- Warp
	- Combining images
		- Composite
		- **Morph**
	- Quantization
	- Spatial / intensity tradeoff
		- Dithering

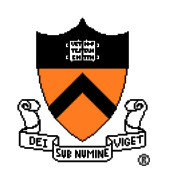

#### **Image Morphing**

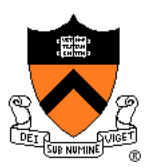

• Animate transition between two images

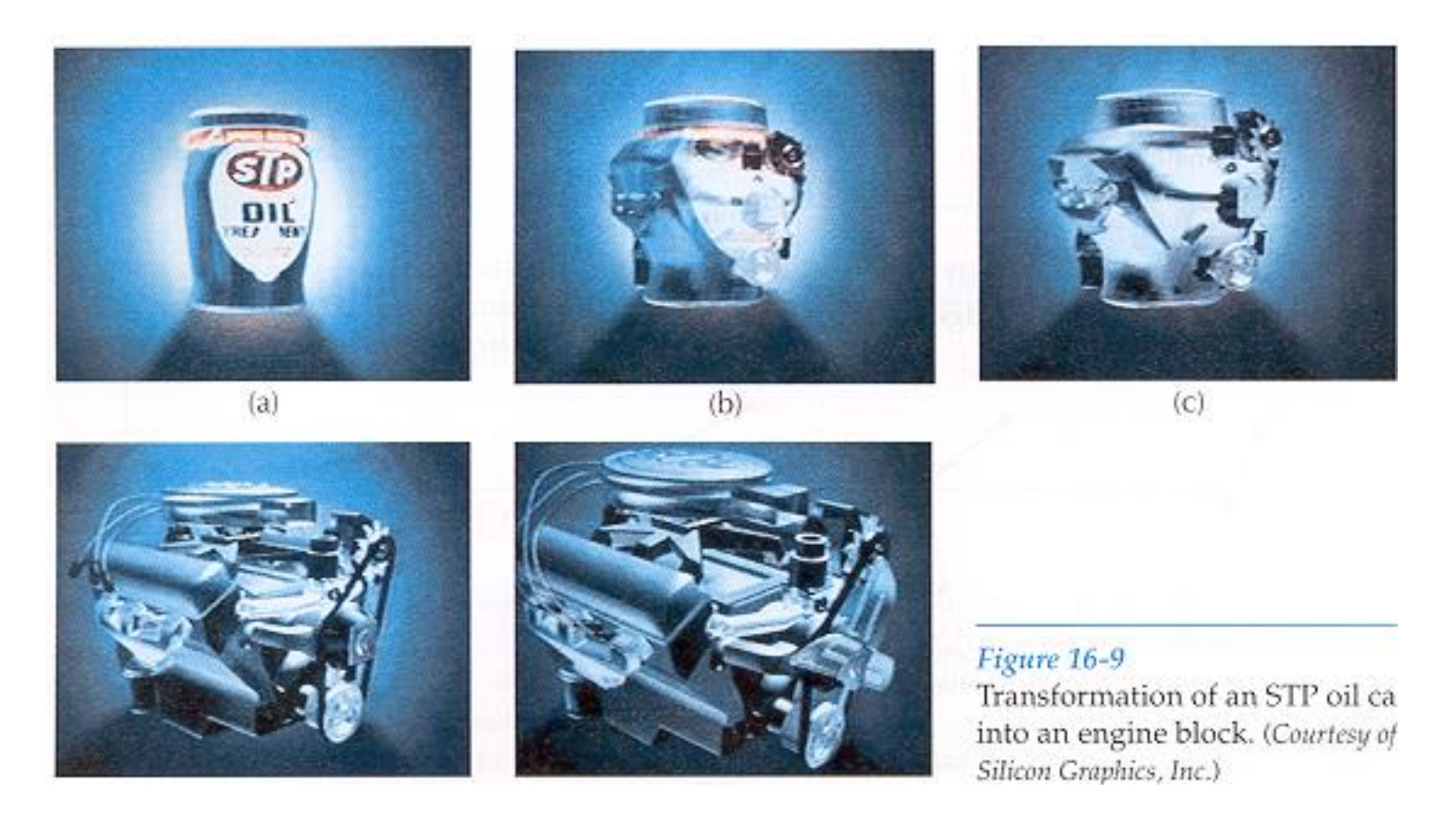

#### H&B Figure 16.9

#### **Cross-Dissolving**

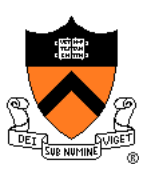

- Blend images with "over" operator
	- alpha of bottom image is 1.0
	- alpha of top image varies from 1.0 to 0.0

 $\text{blend}(i,j) = (1-t) \text{src}(i,j) + t \text{dst}(i,j) \quad (0 \le t \le 1)$ 

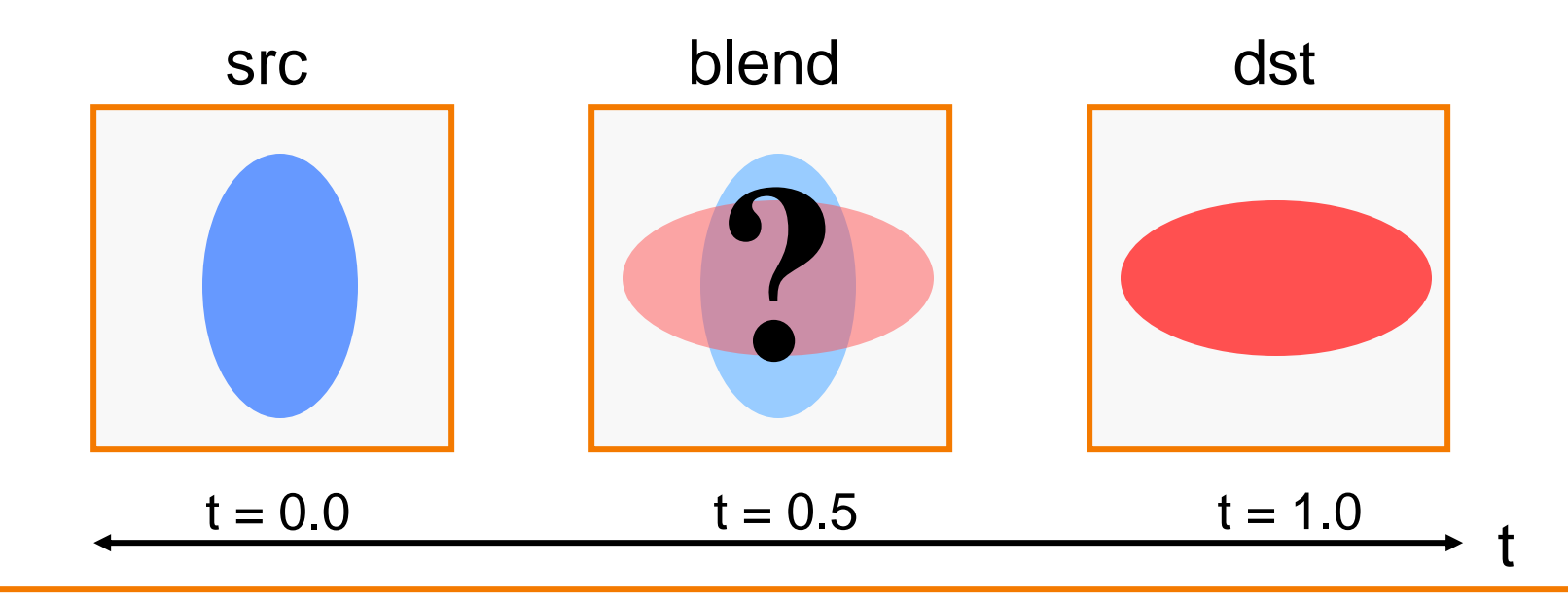

#### **Image Morphing**

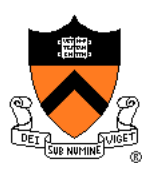

• Combines warping and cross-dissolving

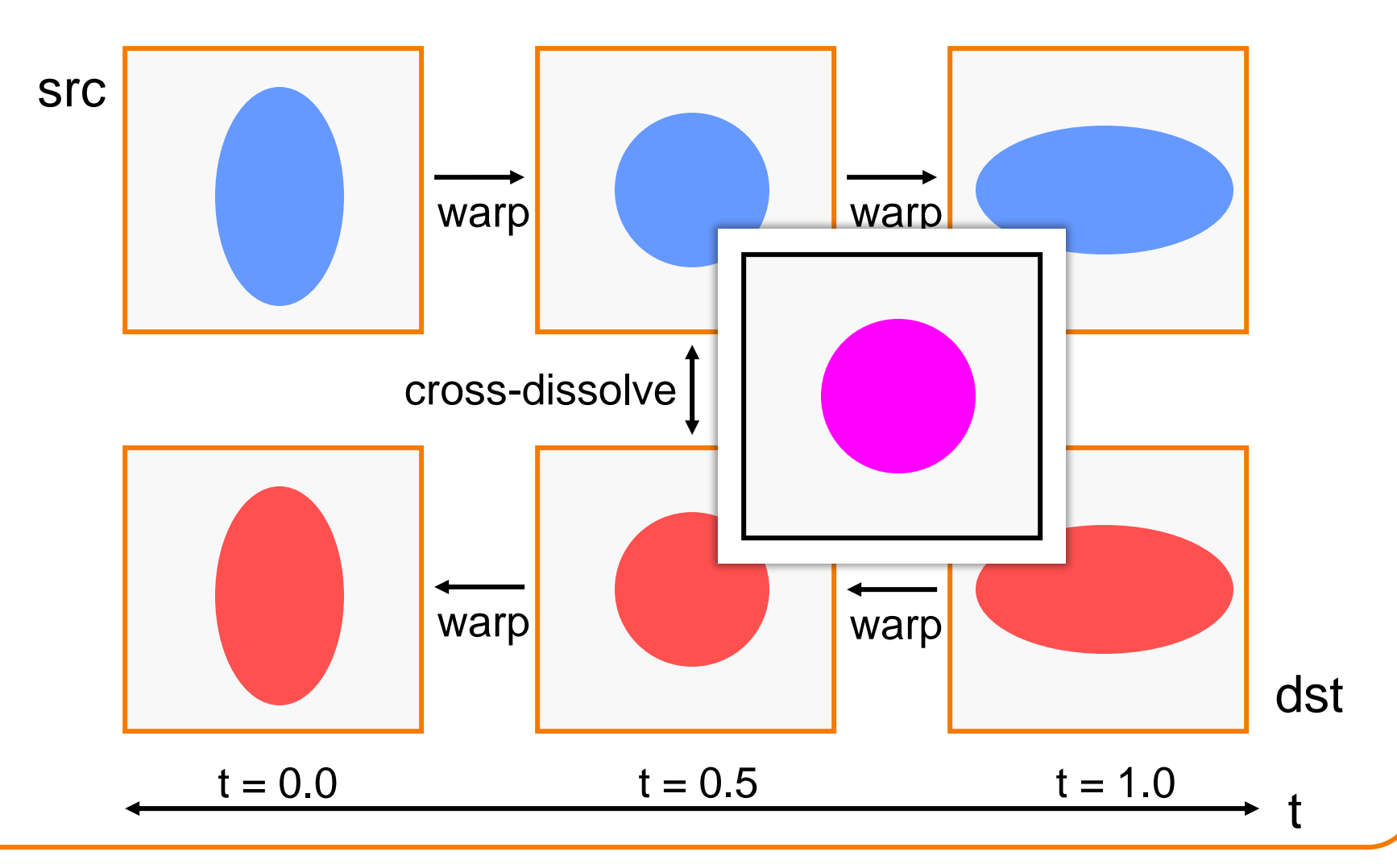

#### **Beier & Neeley Example**

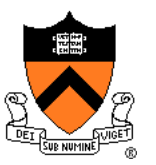

#### $Image<sub>0</sub>$

#### Result

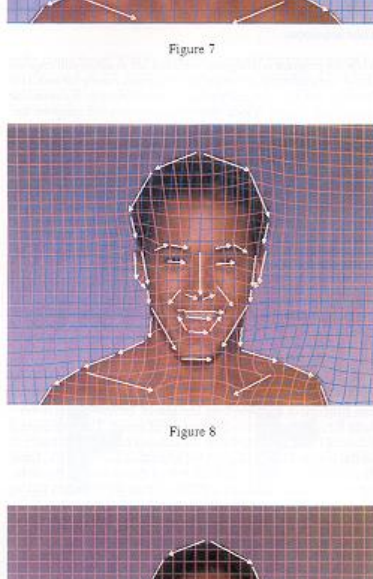

Figure 10

Figure 7 shows the lines drawn over the a face, figure 9 shows the lines drawn over a second face. Figure 8 shows the morphed image, with the interpolated lines drawn over it.

Figure 10 shows the first face with the lines and a grid, showing how it is distorted to the position of the lines in the intermediate frame. Figure 11 shows the second face distorted to the same intermediate position. The lines in the top and bottom picture are in the same position. We have distorted the two images to the same "shape"

Note that outside the outline of the faces, the grids are warped very differently in the two images, but because this is the background, it is not important. If there were background features that needed to be matched. lines could have been drawn over them as well.

#### $Image<sub>1</sub>$

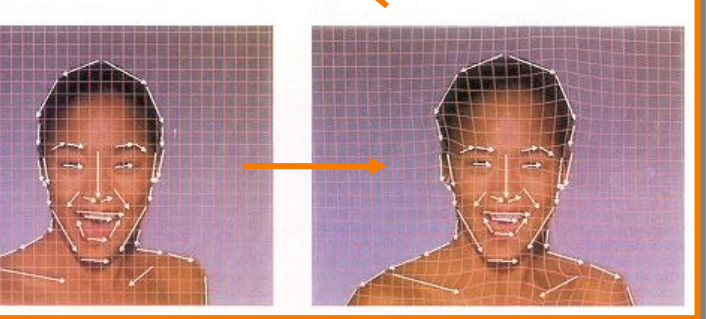

#### $Warp<sub>0</sub>$

Warp<sub>1</sub>

#### **Beier & Neeley Example**

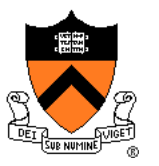

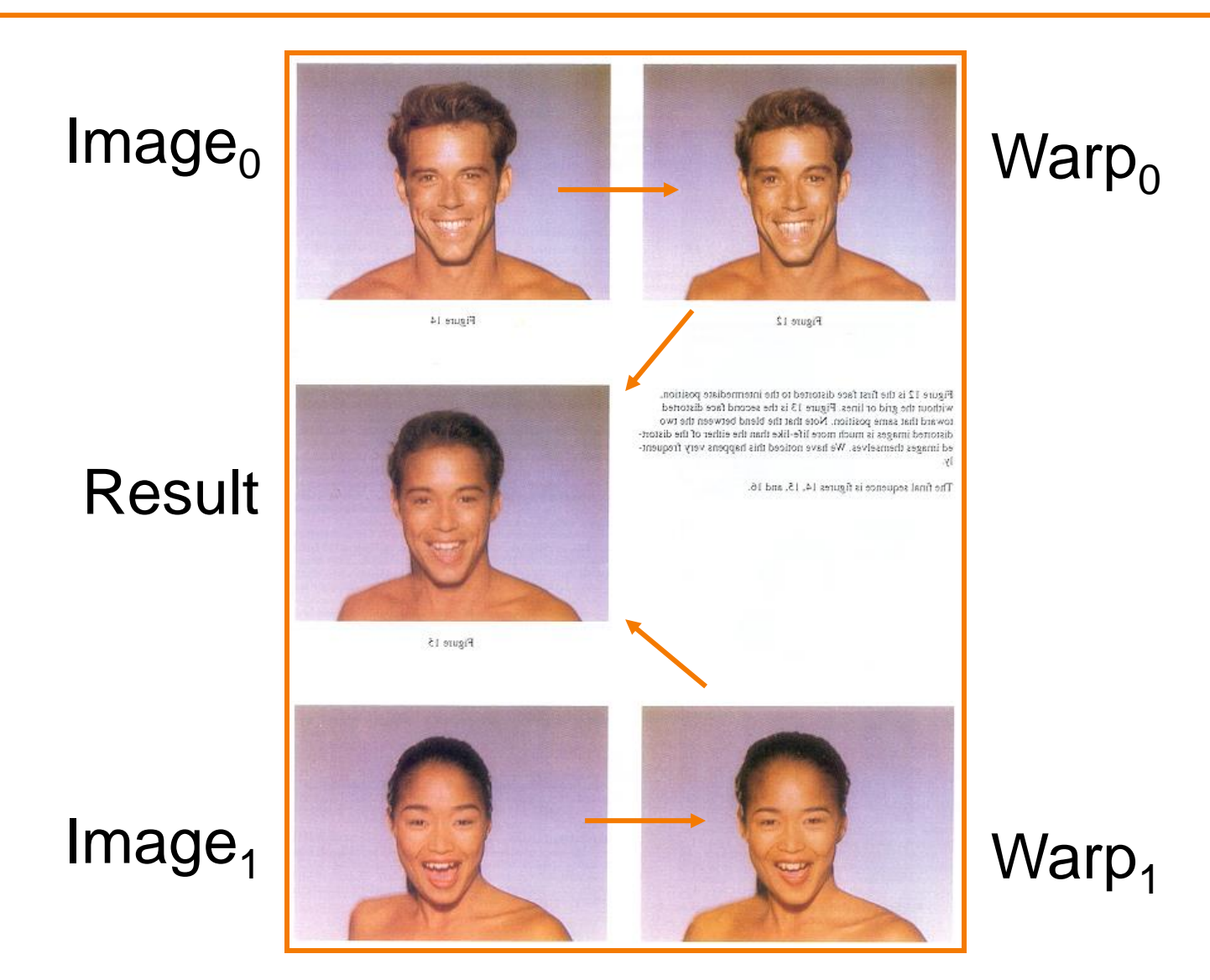

#### **Beier & Neeley Example**

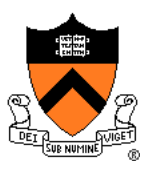

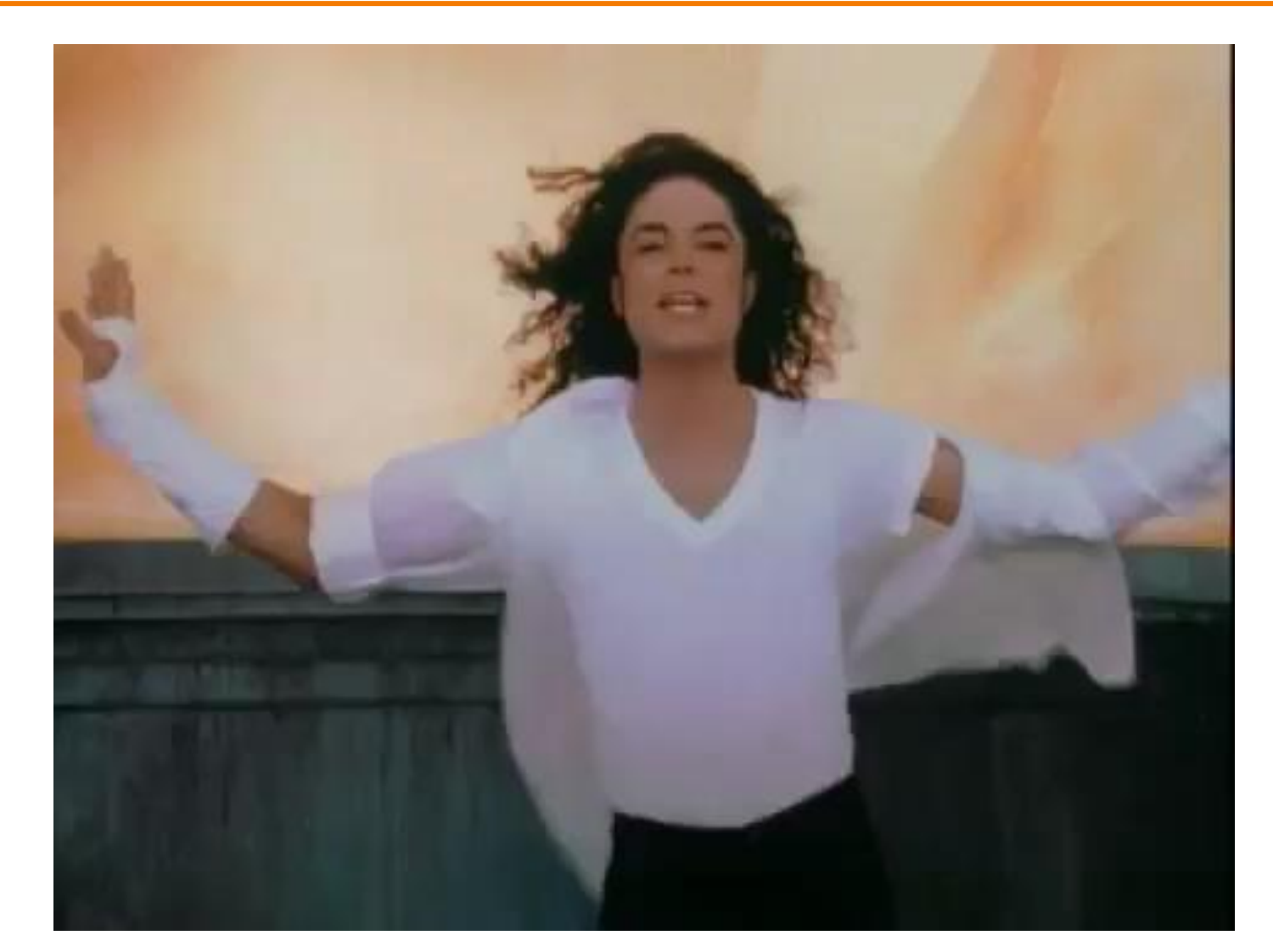

Black or White, Michael Jackson (1991)

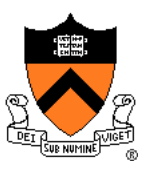

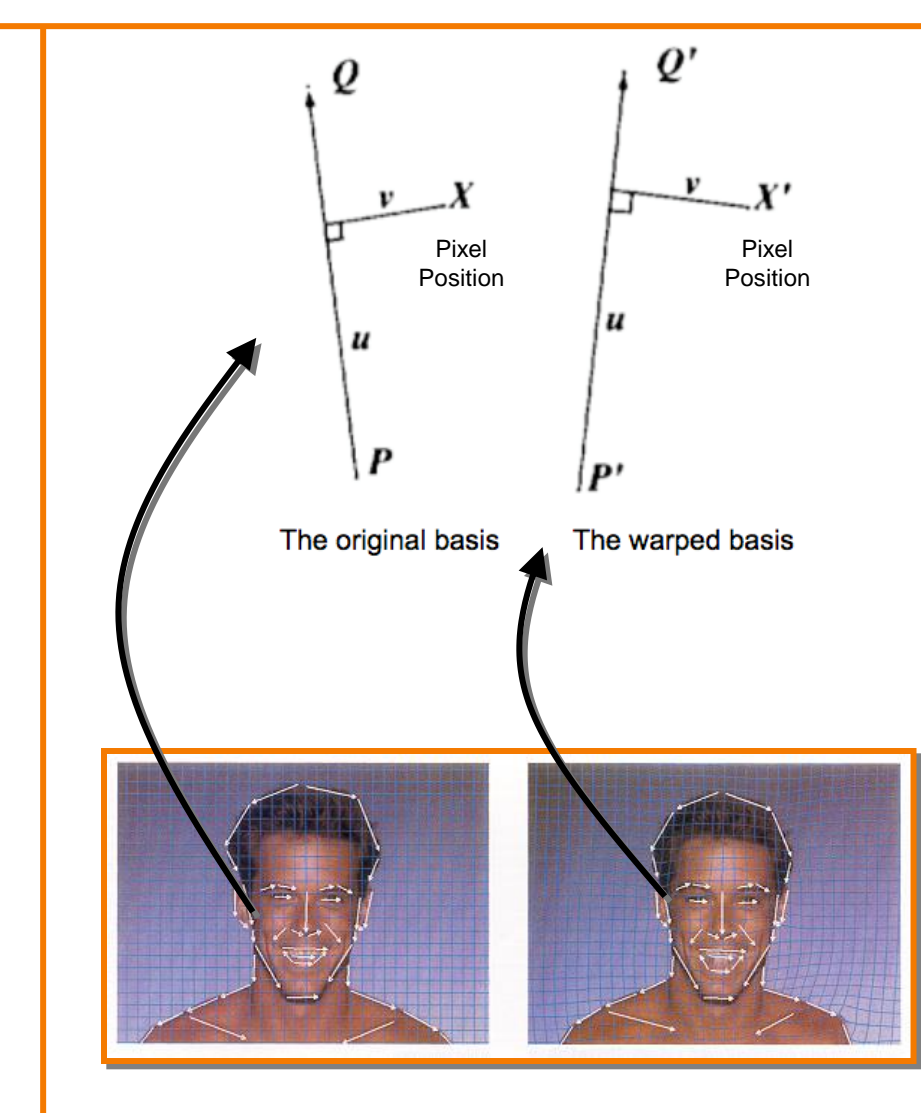

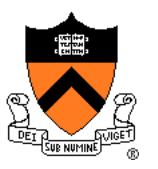

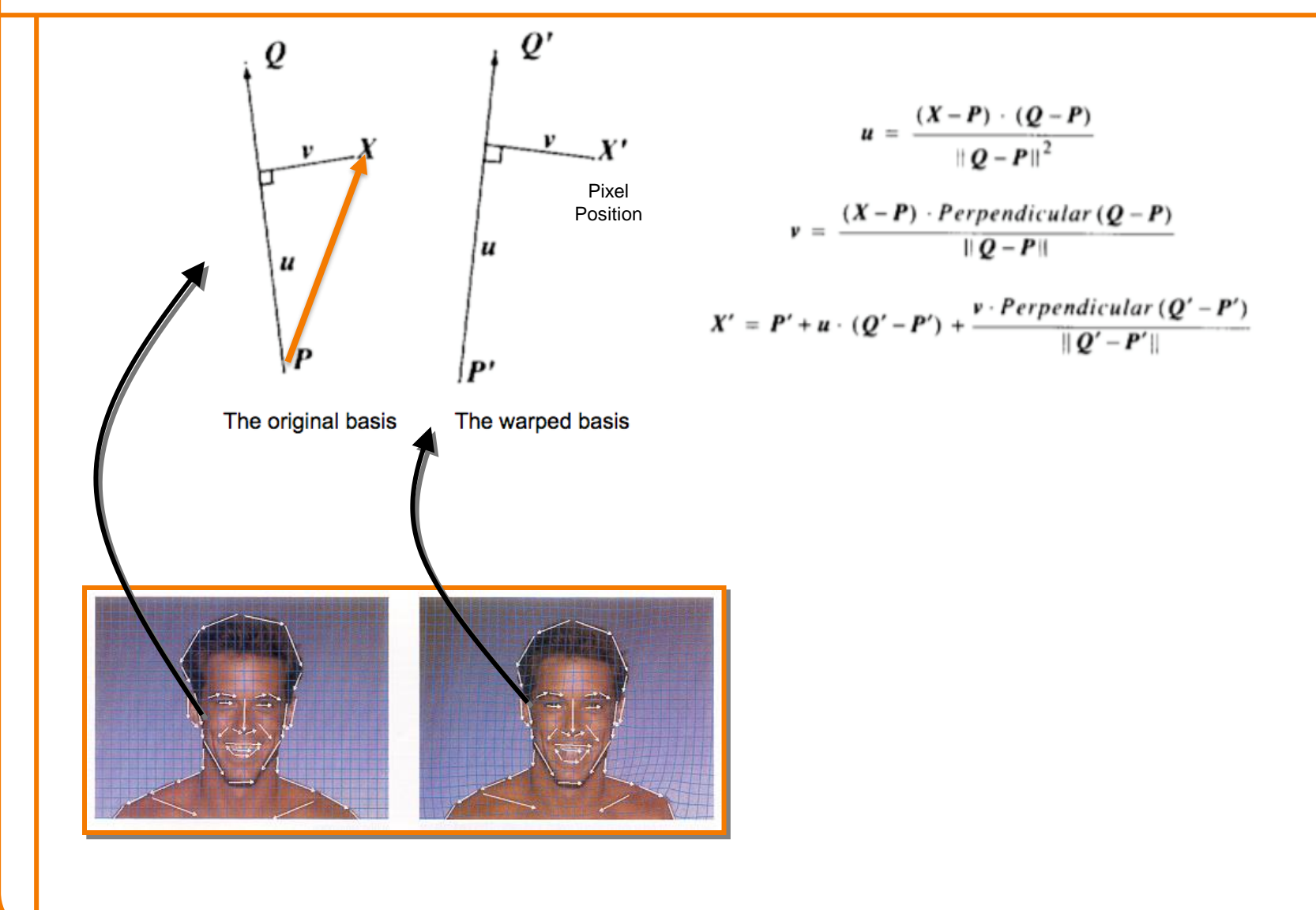

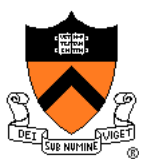

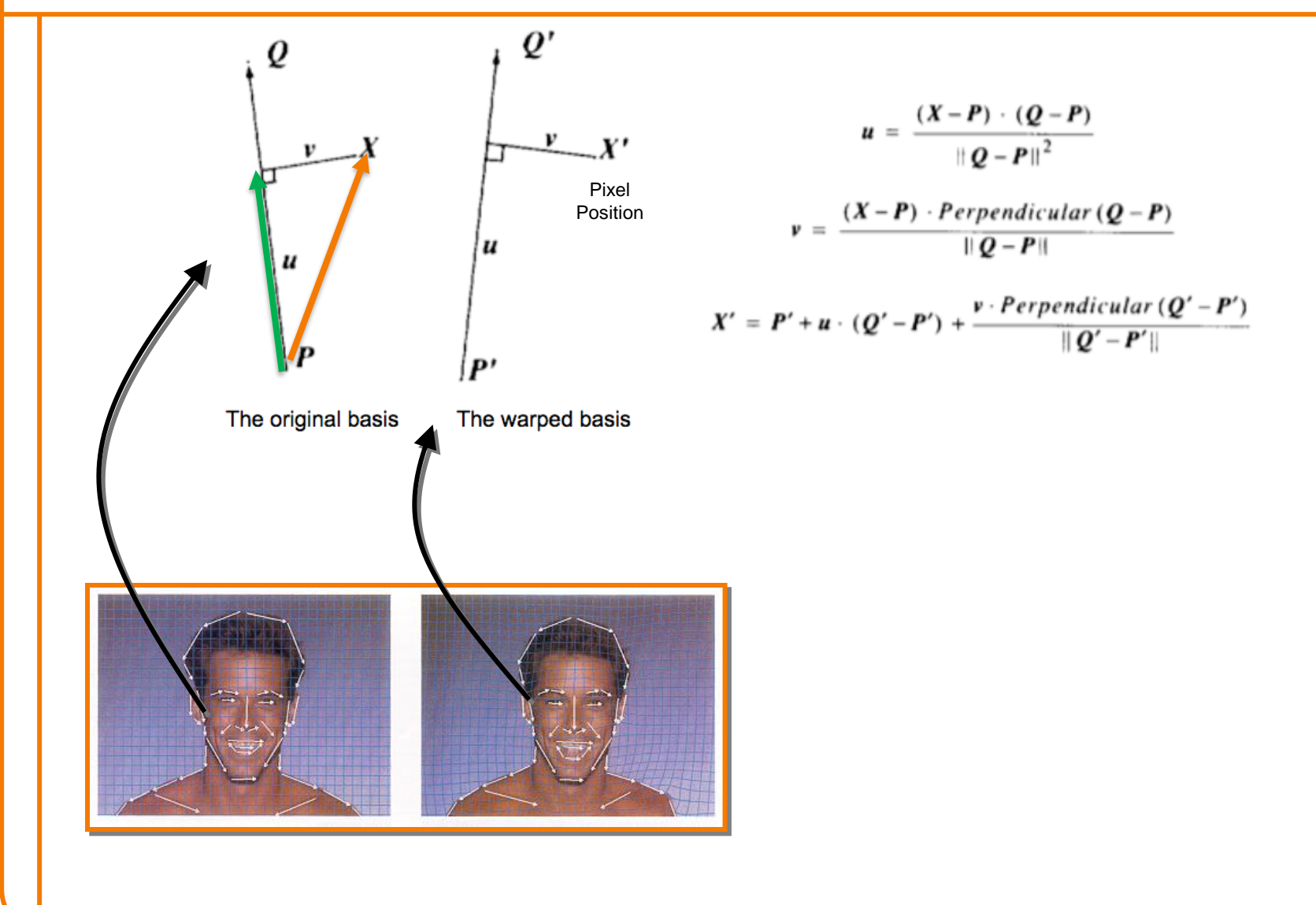

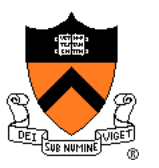

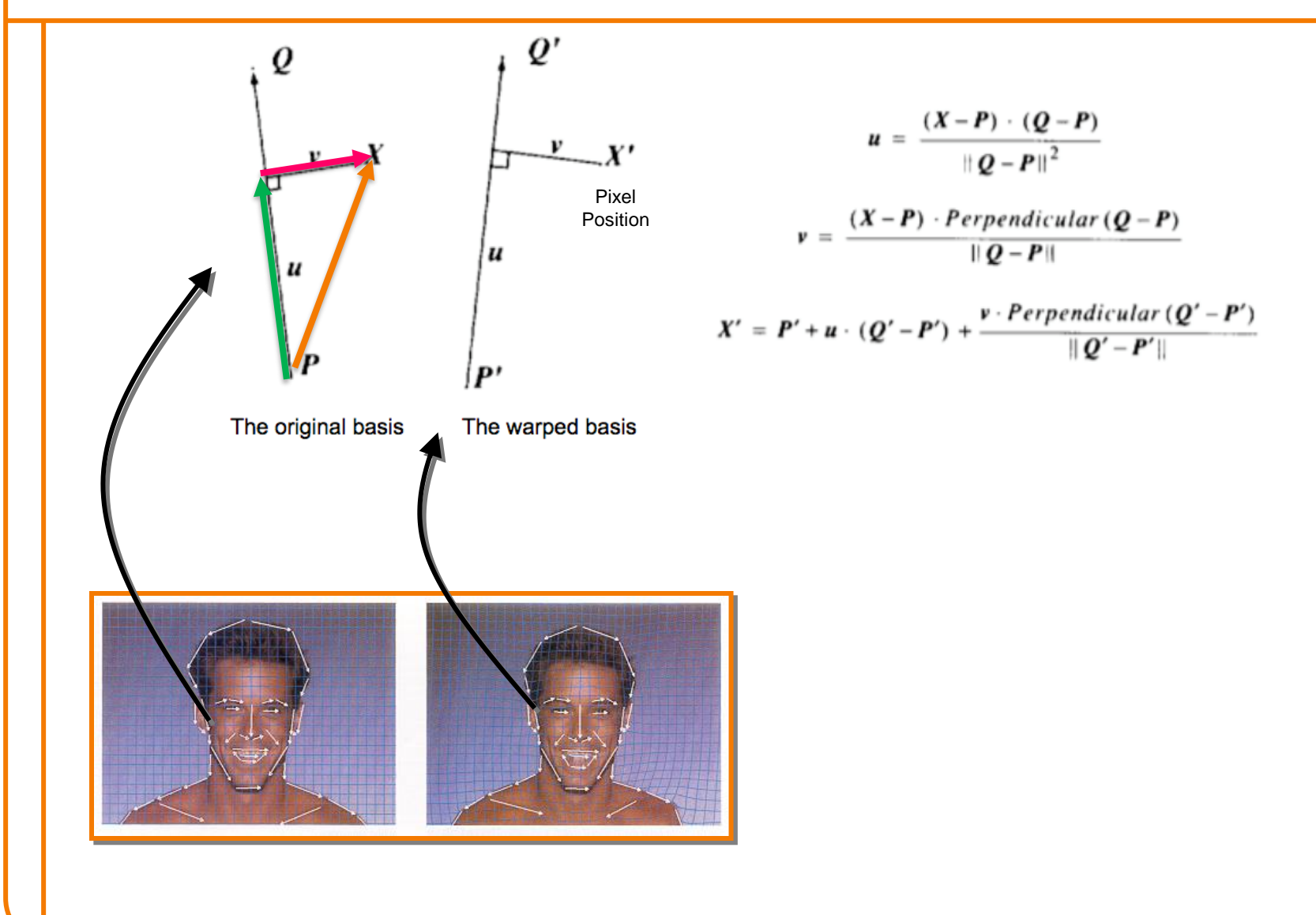

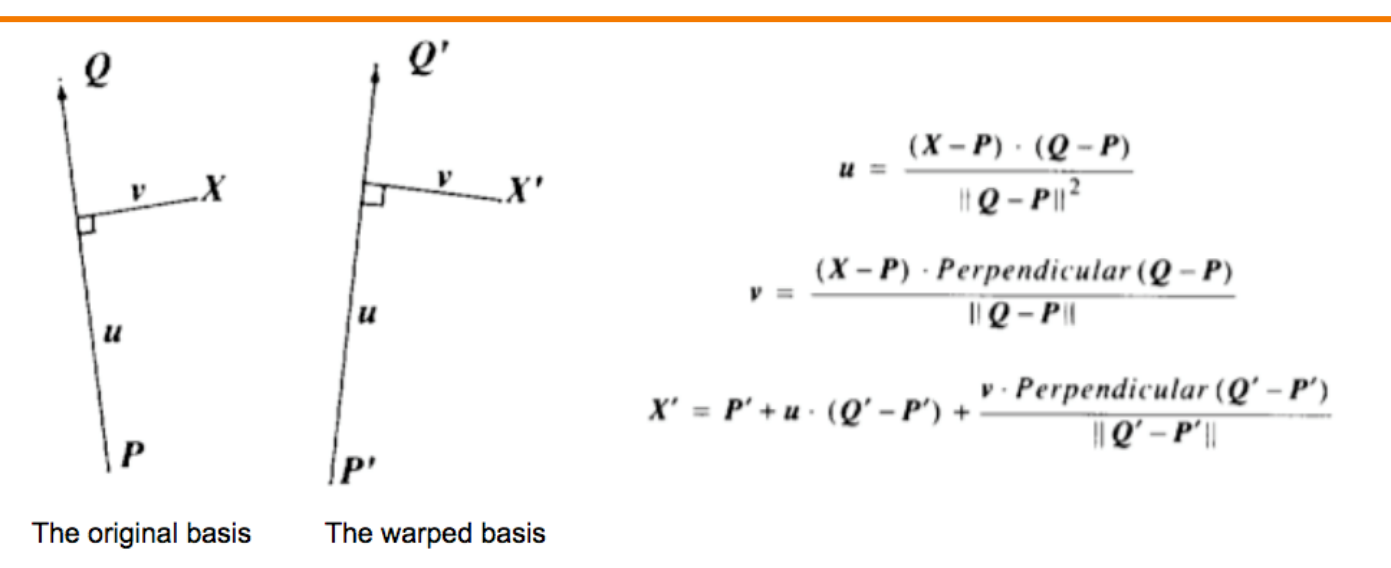

This generates one warp per line, each of which is a simple rotation and non-uniform scale (scaling is only done along the axis of the line). These warps must then be averaged to get the final warp. In the original paper, the weights for the average are tuned with the formula below. The *dist* variable is the distance of the point from the line segment, and the *length* variable is the length of the line segment.

$$
weight = \left(\frac{length^p}{a + dist}\right)^b
$$

The equations give several parameters to tune, and I got the best results when  $a = 0.001$ ,  $b = 2$ , and  $p = 0$ . Ignoring the length of the line segments (by setting p to zero) gave better results than when the length was taken in to account. I used seven contours with 28 line segments to represent the features of each face.

Nice implementation notes from Evan Wallace, Brown University http://cs.brown.edu/courses/csci1950-g/results/proj5/edwallac/

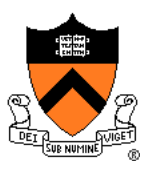

## **Warping Pseudocode**

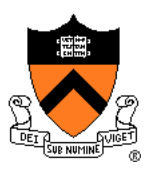

```
WarpImage(Image, L_{src}[\ldots], L_{dst}[\ldots])
begin
    foreach destination pixel p_{\text{dst}} do
        psum = (0,0)wsum = 0foreach line L_{\text{dst}}[i] do
             p_{src}[i] = p_{dst} transformed by (L_{dst}[i], L_{src}[i])psum = psum + p_{src}[i] * weight[i]wsum += weight[i]
         end
        p_{src} = psum / wsum
        Result(p_{\text{dst}}) = Resample(p_{\text{src}})end
end
```
#### **Morphing Pseudocode**

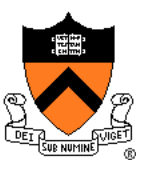

```
GenerateAnimation(Image<sub>0</sub>, L<sub>0</sub>[...], Image<sub>1</sub>, L<sub>1</sub>[...])
begin
    foreach intermediate frame time t do
        for i = 1 to number of line pairs do
              L[i] = line t<sup>th</sup> of the way from L_0[i] to L_1[i]end 
         Warp<sub>0</sub> = WarpImage(Image<sub>0</sub>, L<sub>0</sub>, L)
         Warplmage(Image_1, L_1, L)foreach pixel p in FinalImage do
             Result(p) = (1-t) Warp<sub>0</sub> + t Warp<sub>1</sub>end
    end
end
```
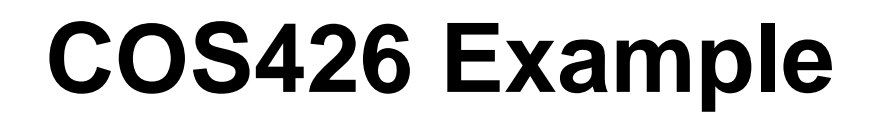

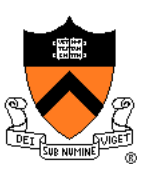

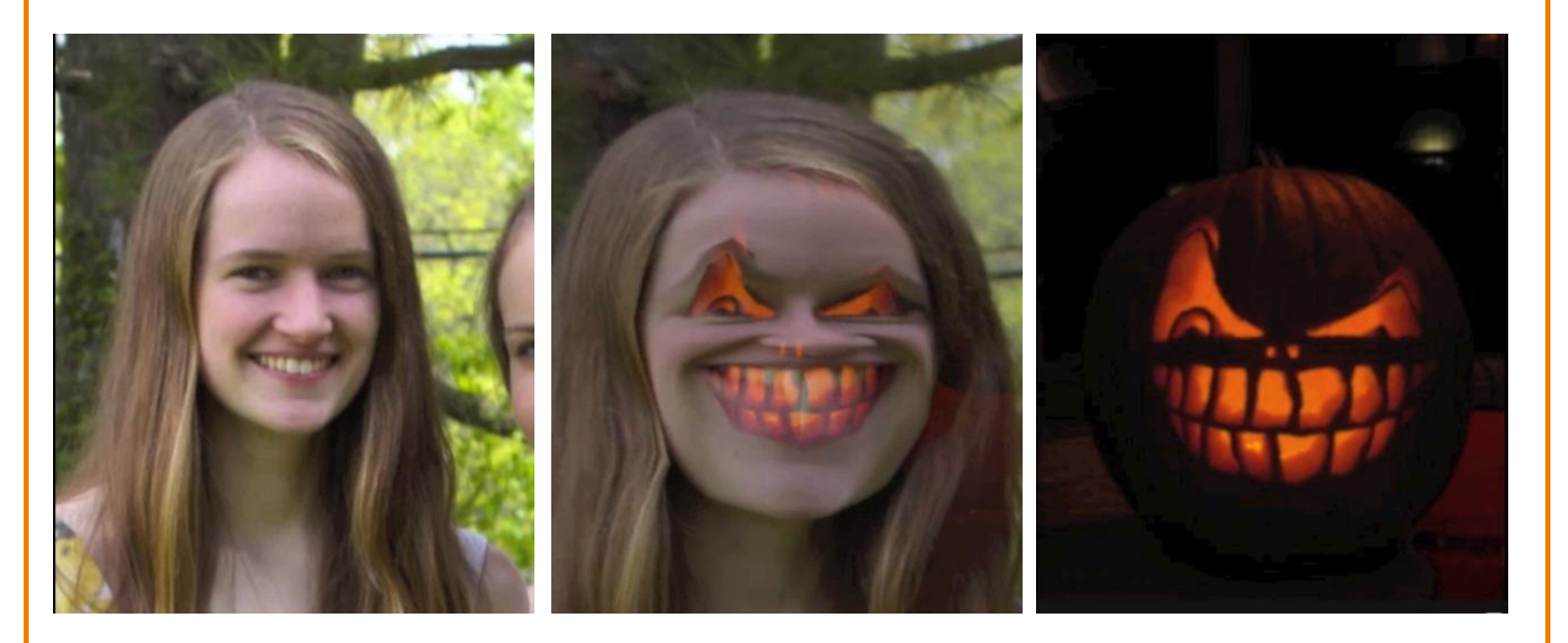

Amy Ousterhout

#### **COS426 Examples**

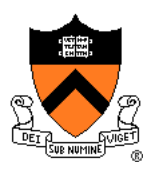

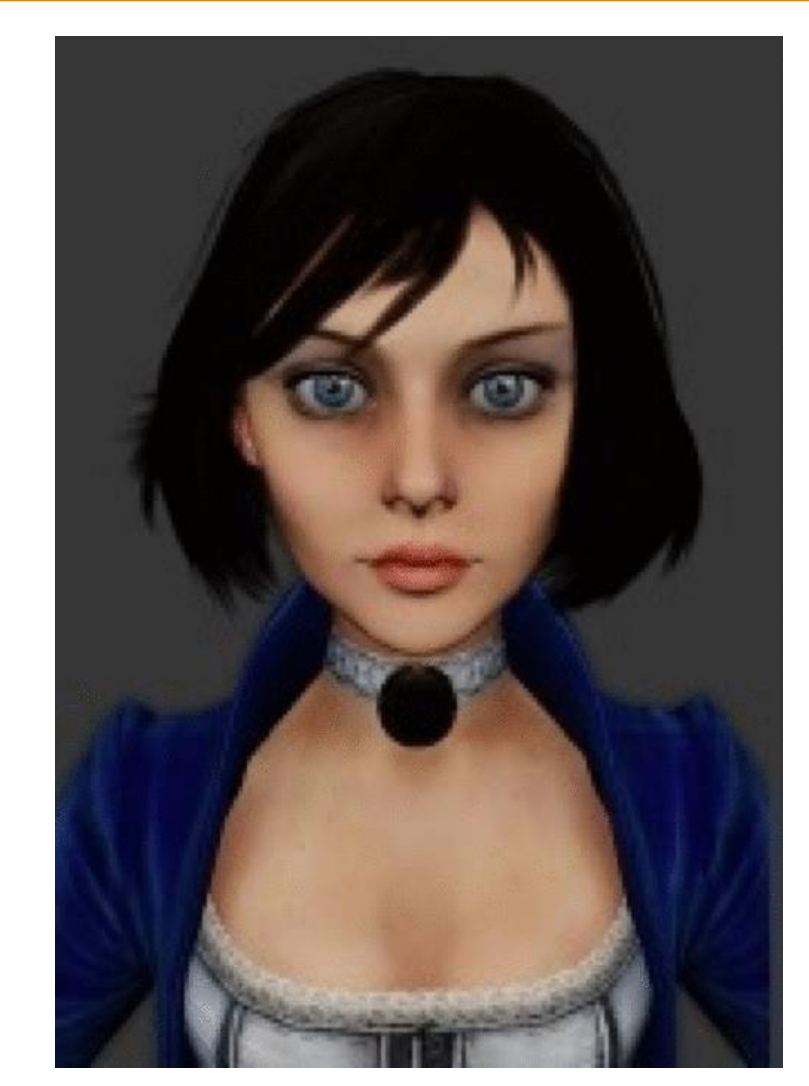

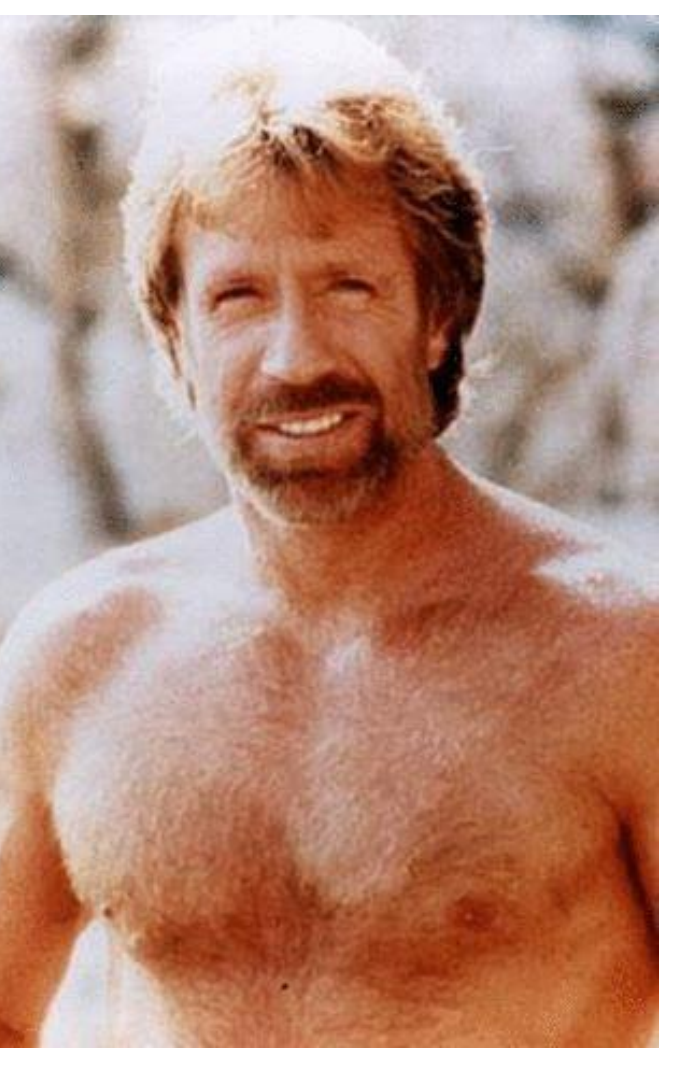

Sam Payne Matt Matl

#### **Image Composition Applications**

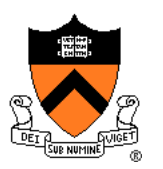

- "Computational photography": new photographic effects that inherently use multiple images + computation
- Example: stitching images into a *panorama*

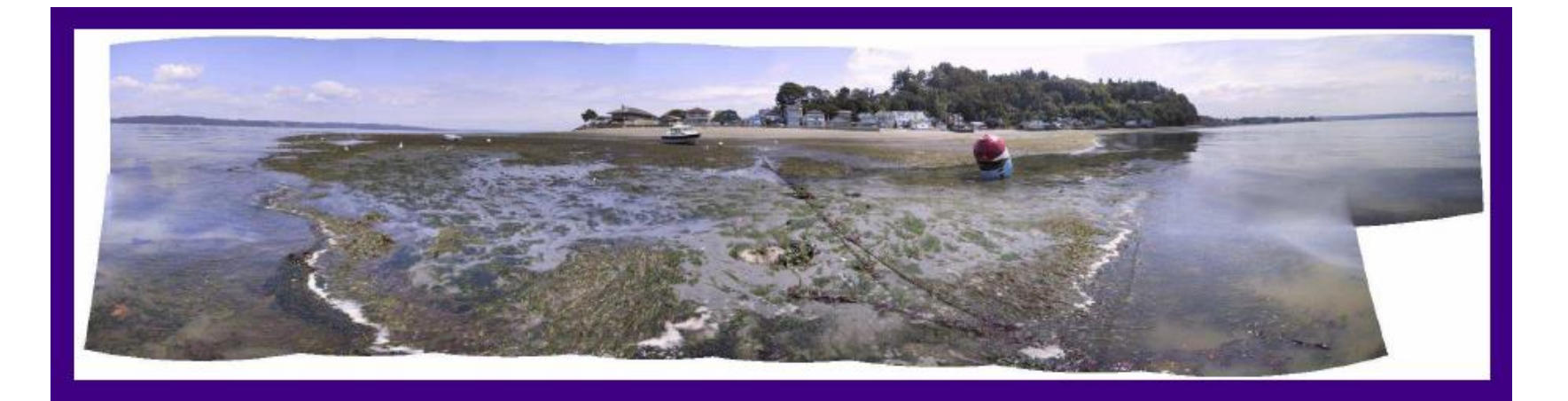

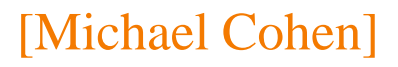

#### **Image Composition Applications**

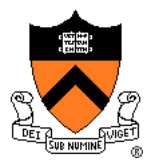

• Stoboscopic images

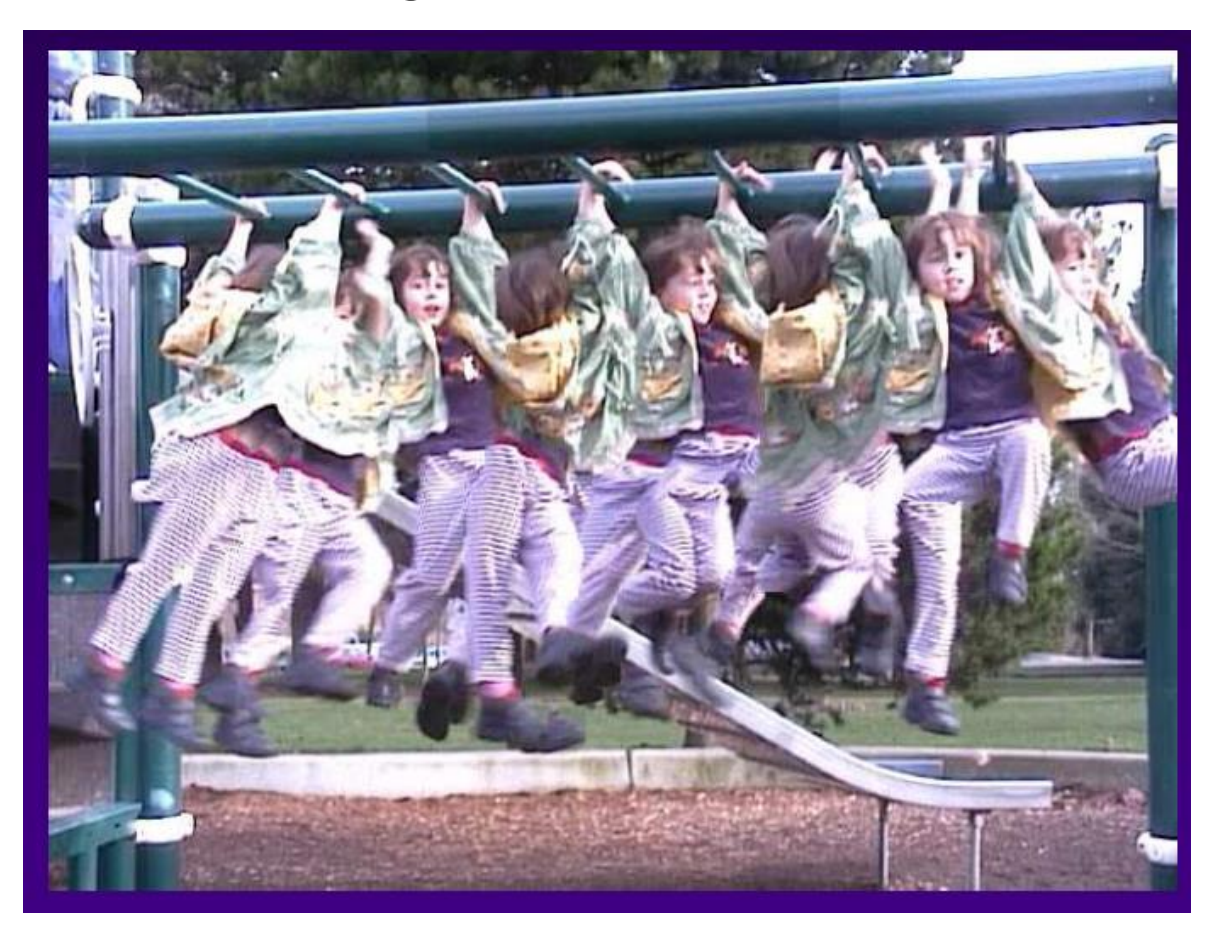

#### [Michael Cohen]

## **Image Composition Applications**

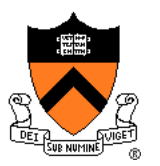

• Extended depth-of-field

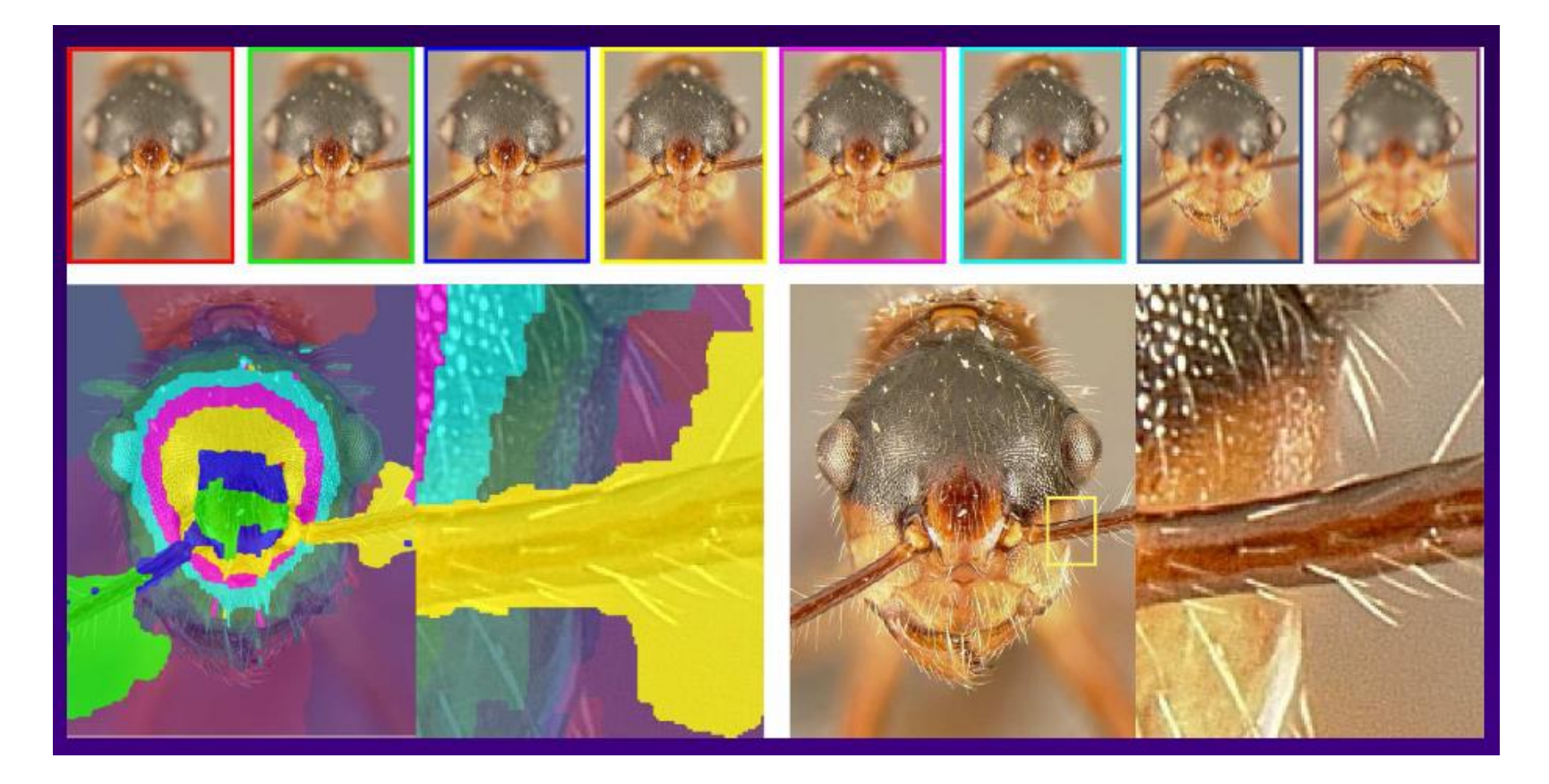

[Michael Cohen]

# **Scene Completion Using Millions of Photographs**

James Hays and Alexei A. Efros SIGGRAPH 2007

Slides by J. Hays and A. Efros

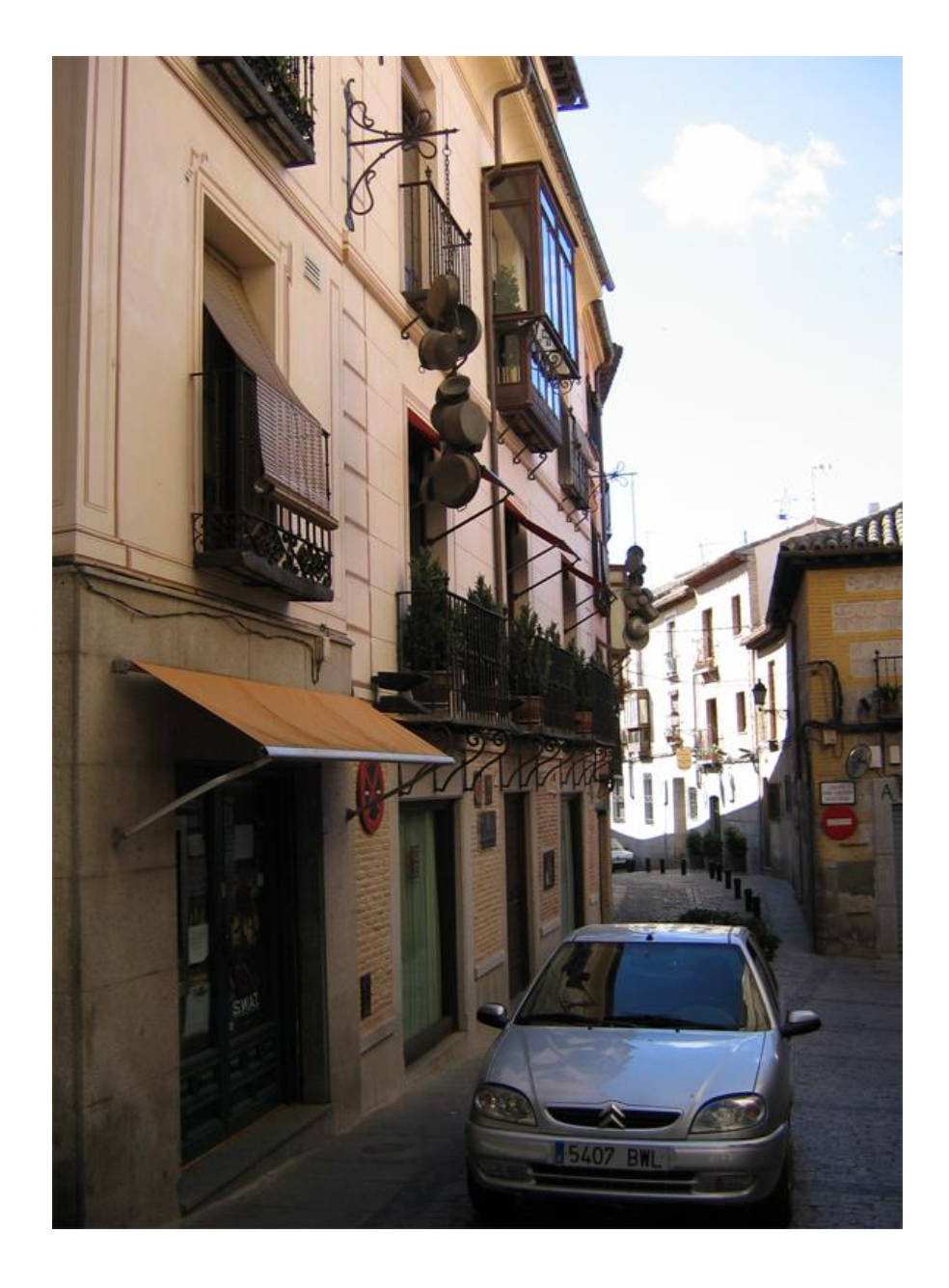

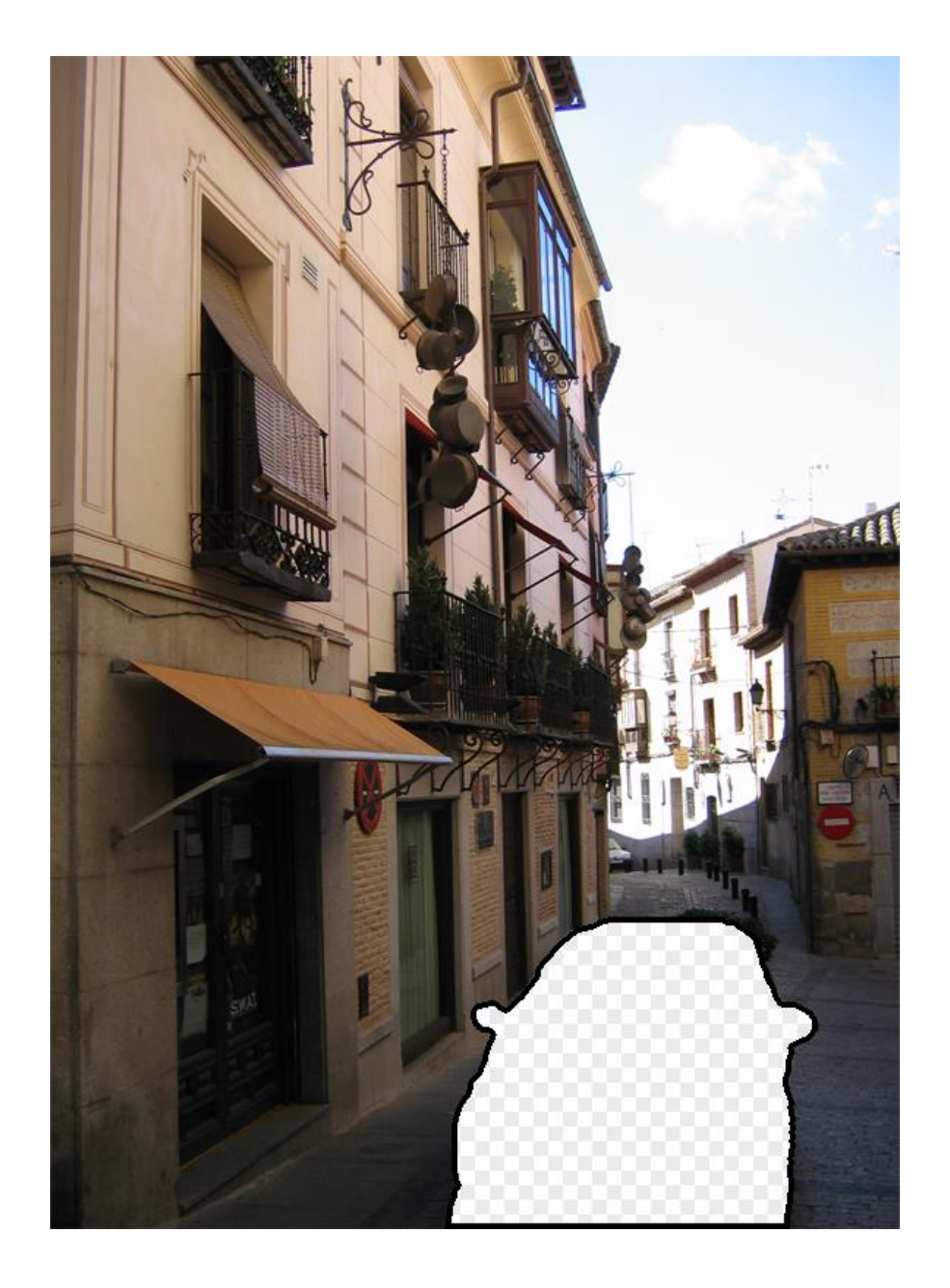

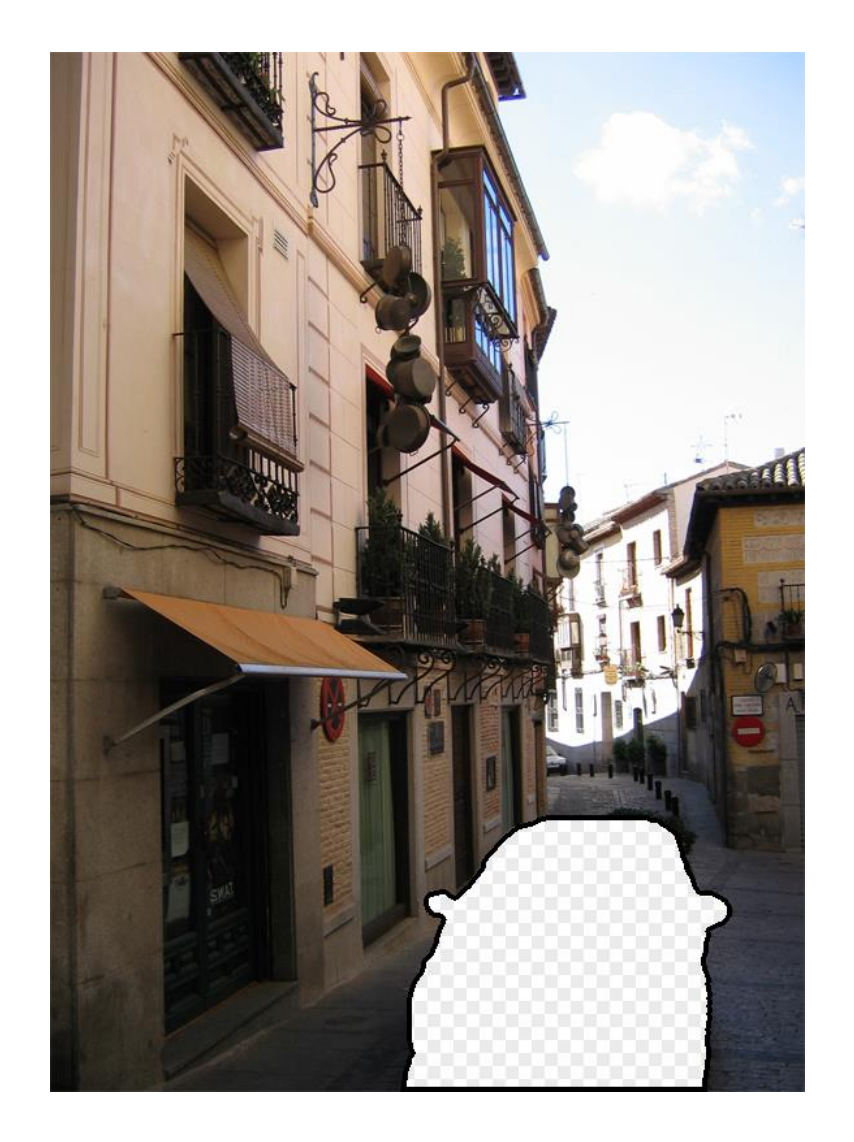

#### **Image Completion**

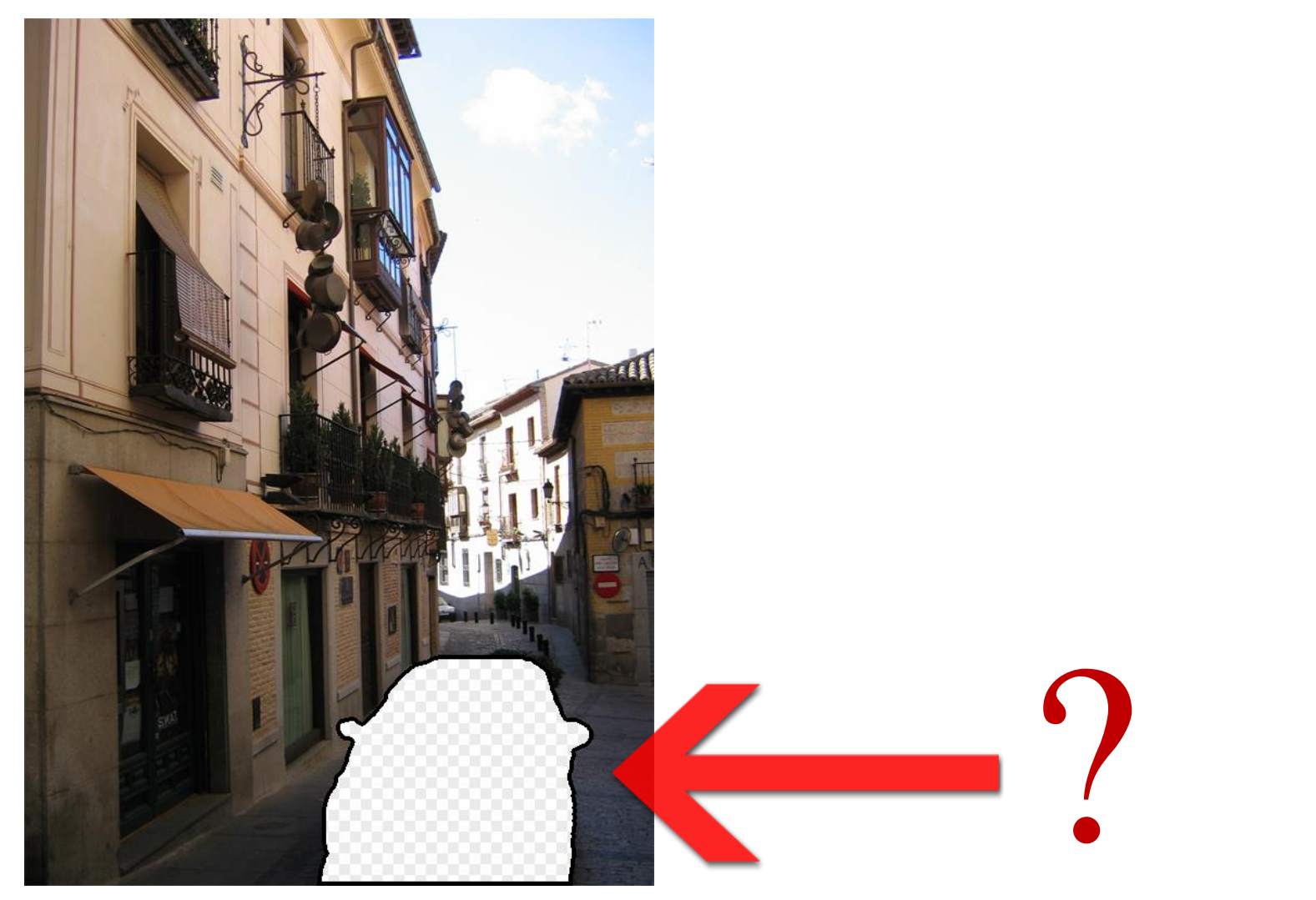

#### **Image Completion**

#### 2.3 Million unique images from Flickr

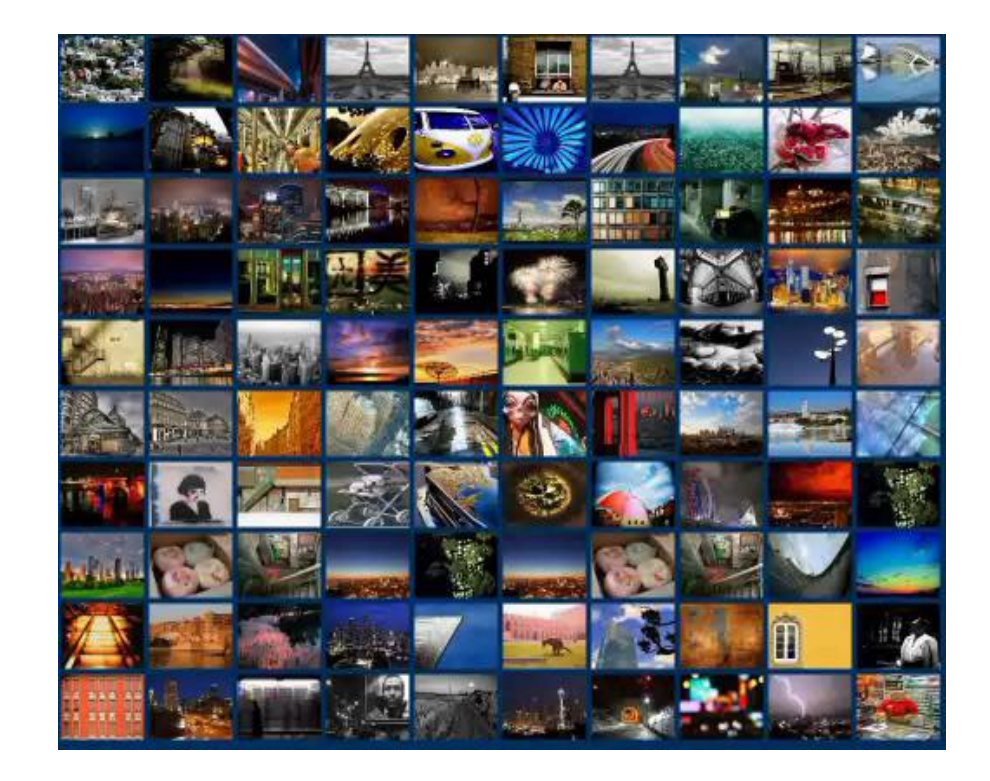

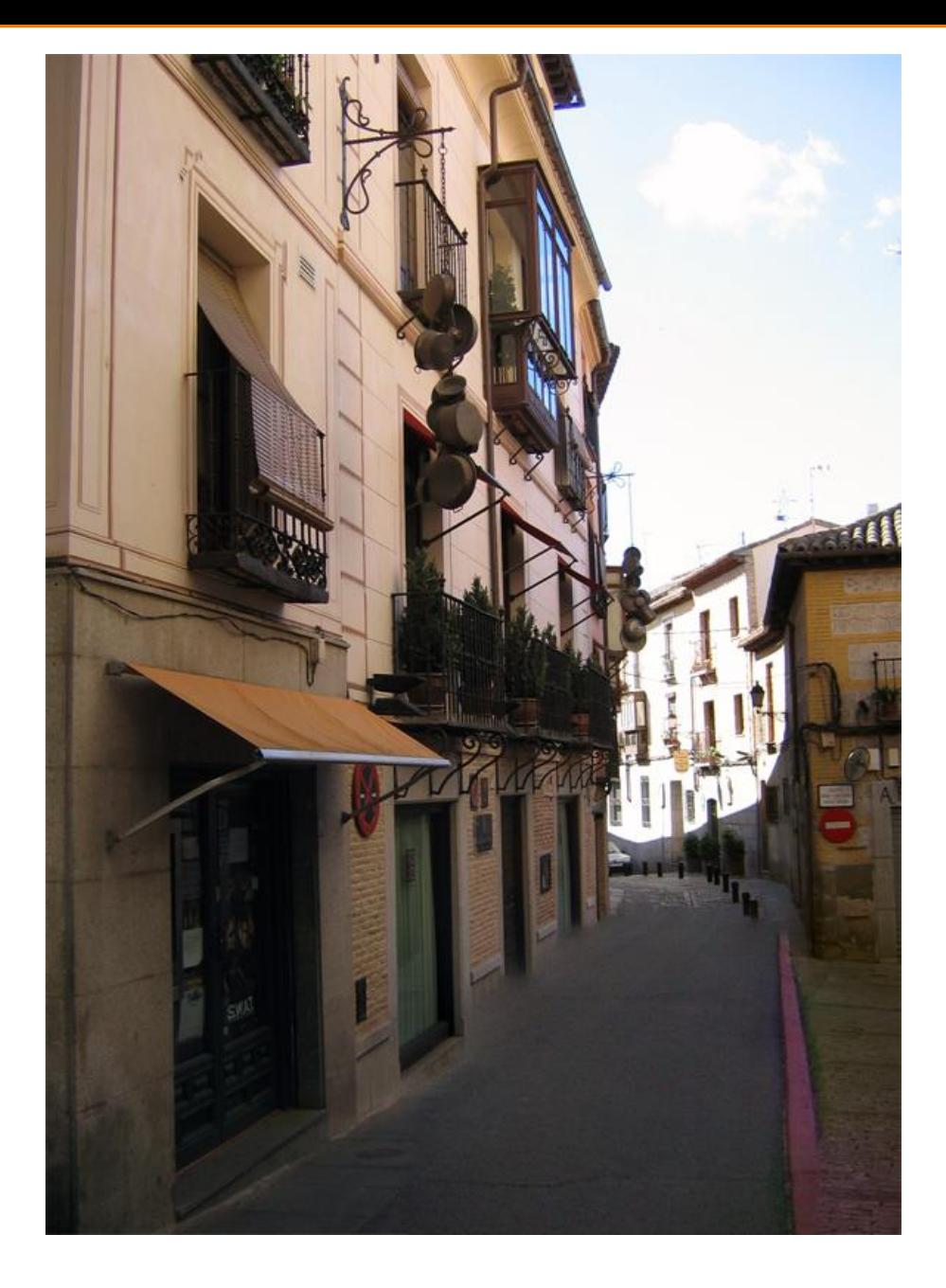

Scene Completion Result<br>
Hays et al. SIGGRAPH 07

#### **Image Completion Algorithm**

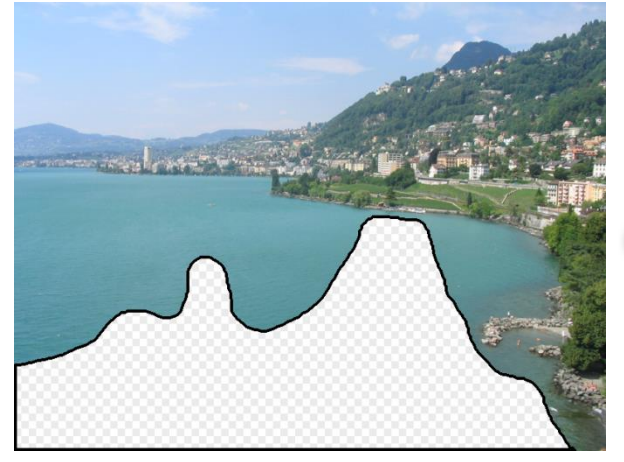

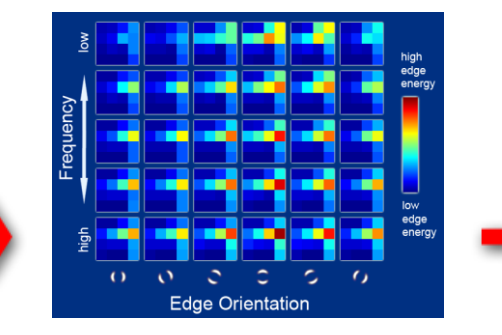

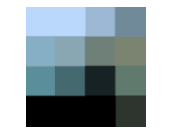

Input image Scene Descriptor Image Collection

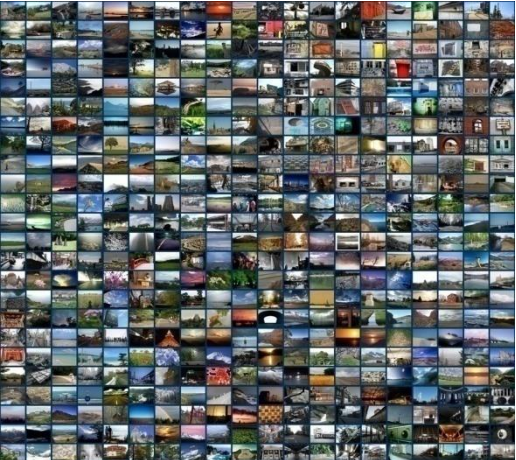

…

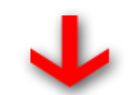

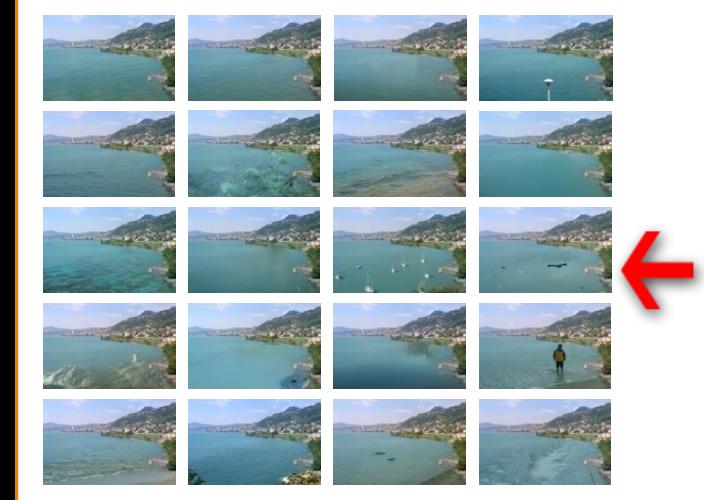

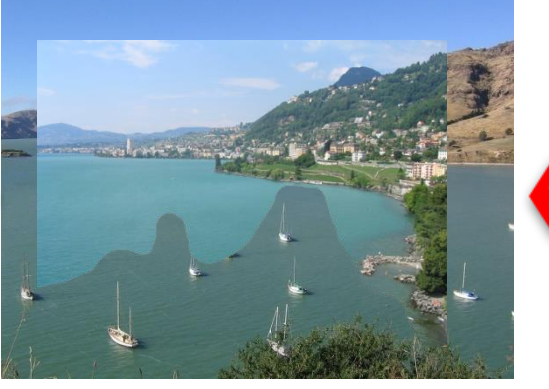

**Mosaicing** 

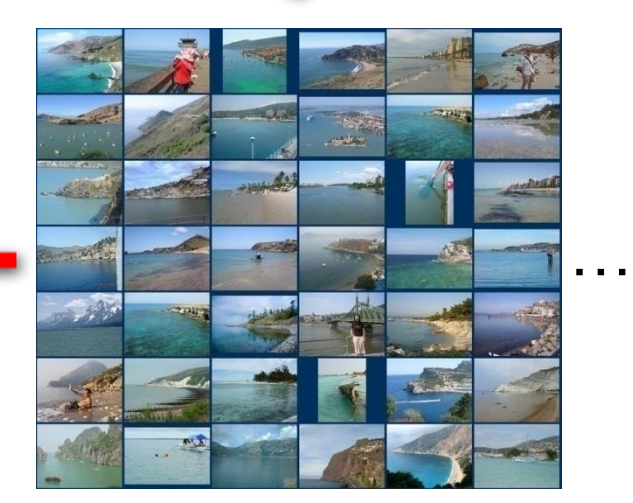

20 completions 200 matches

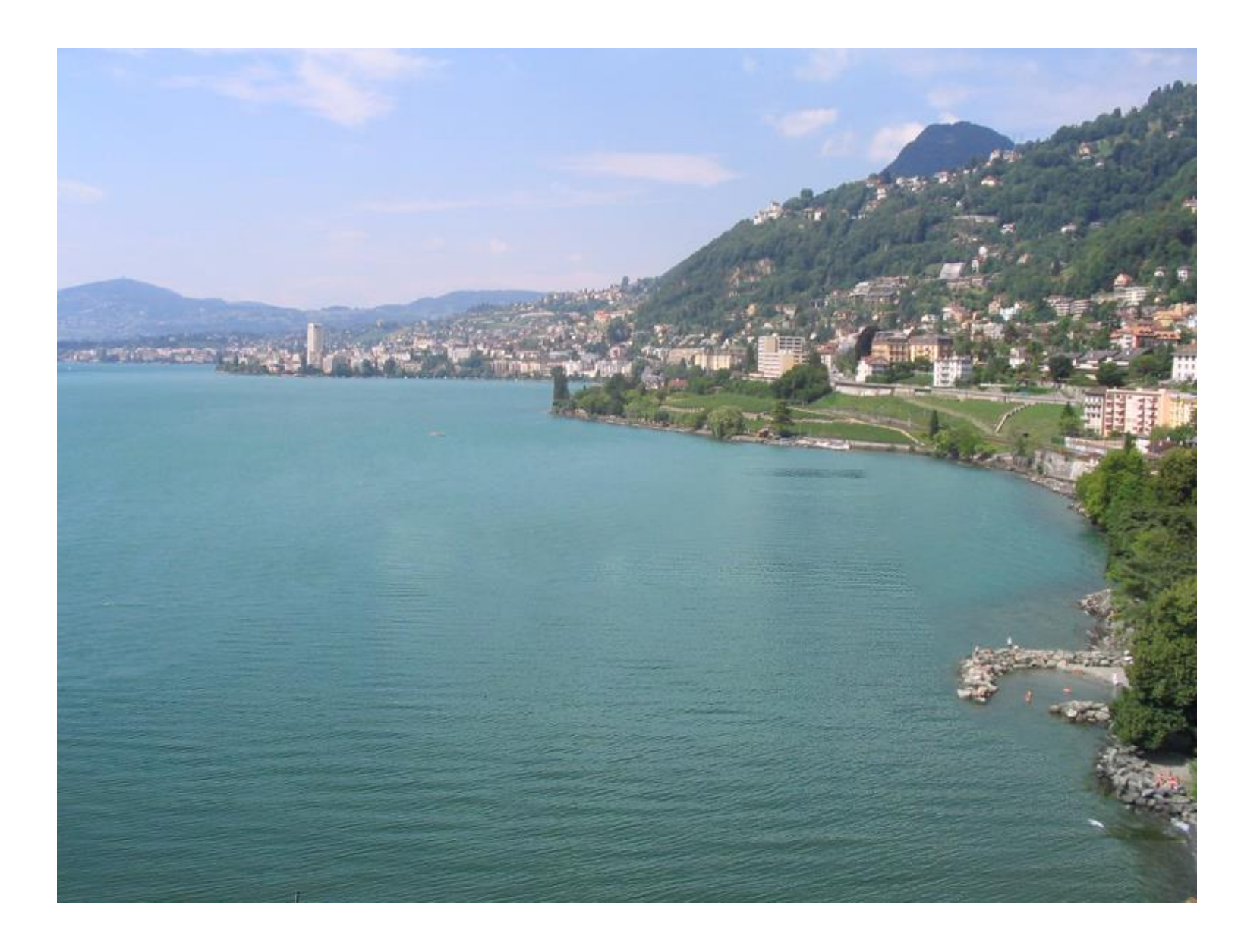

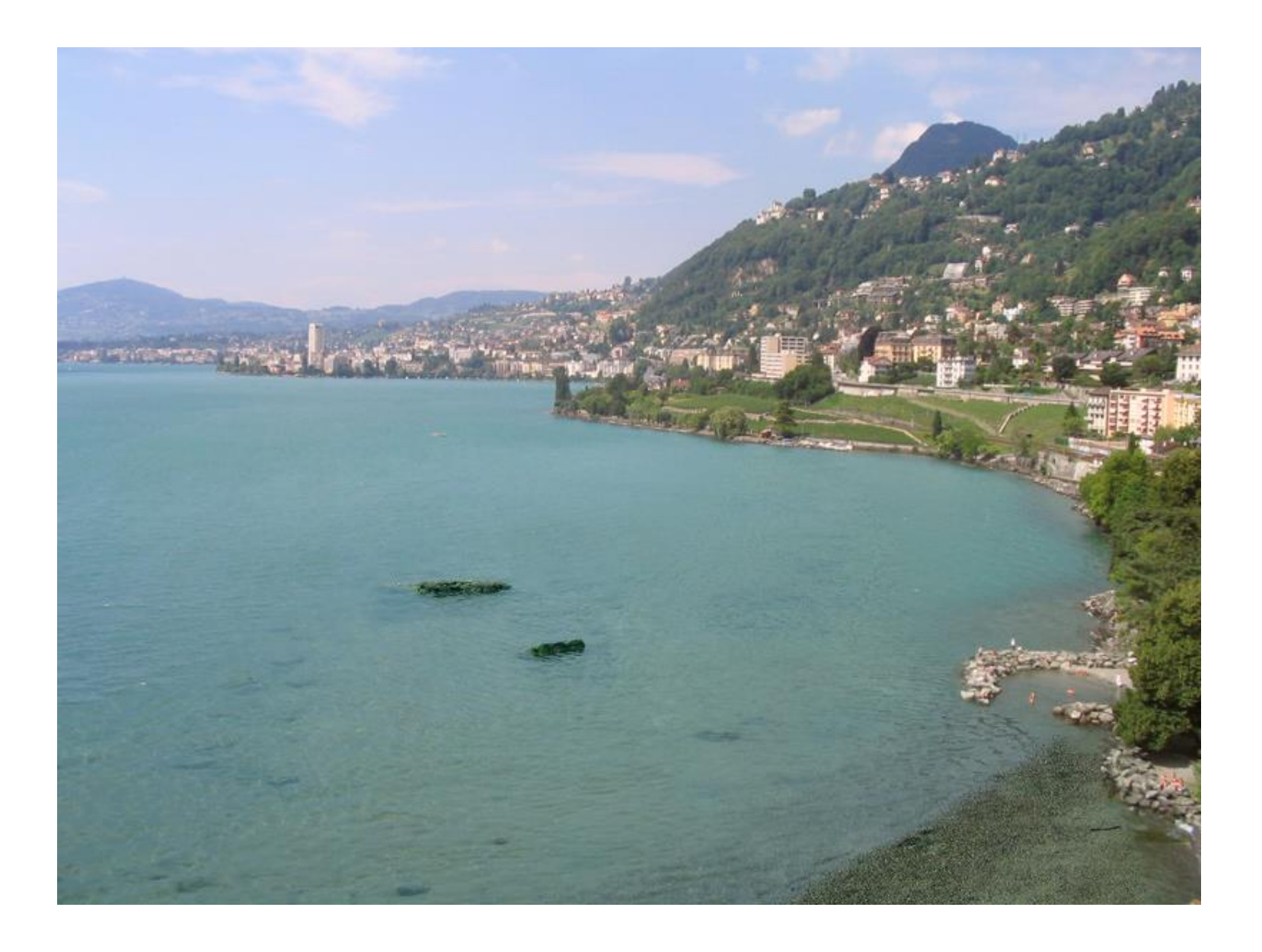

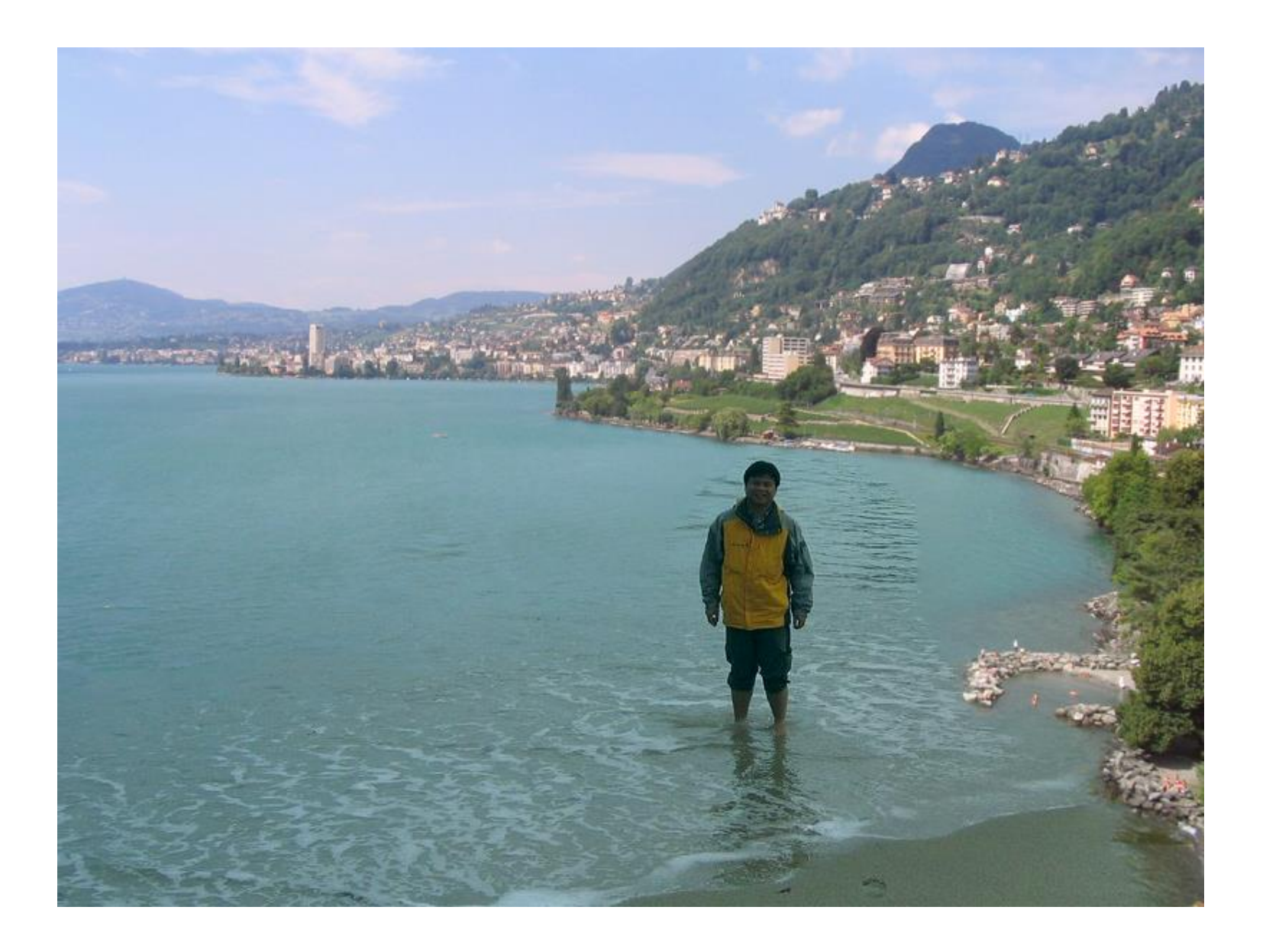

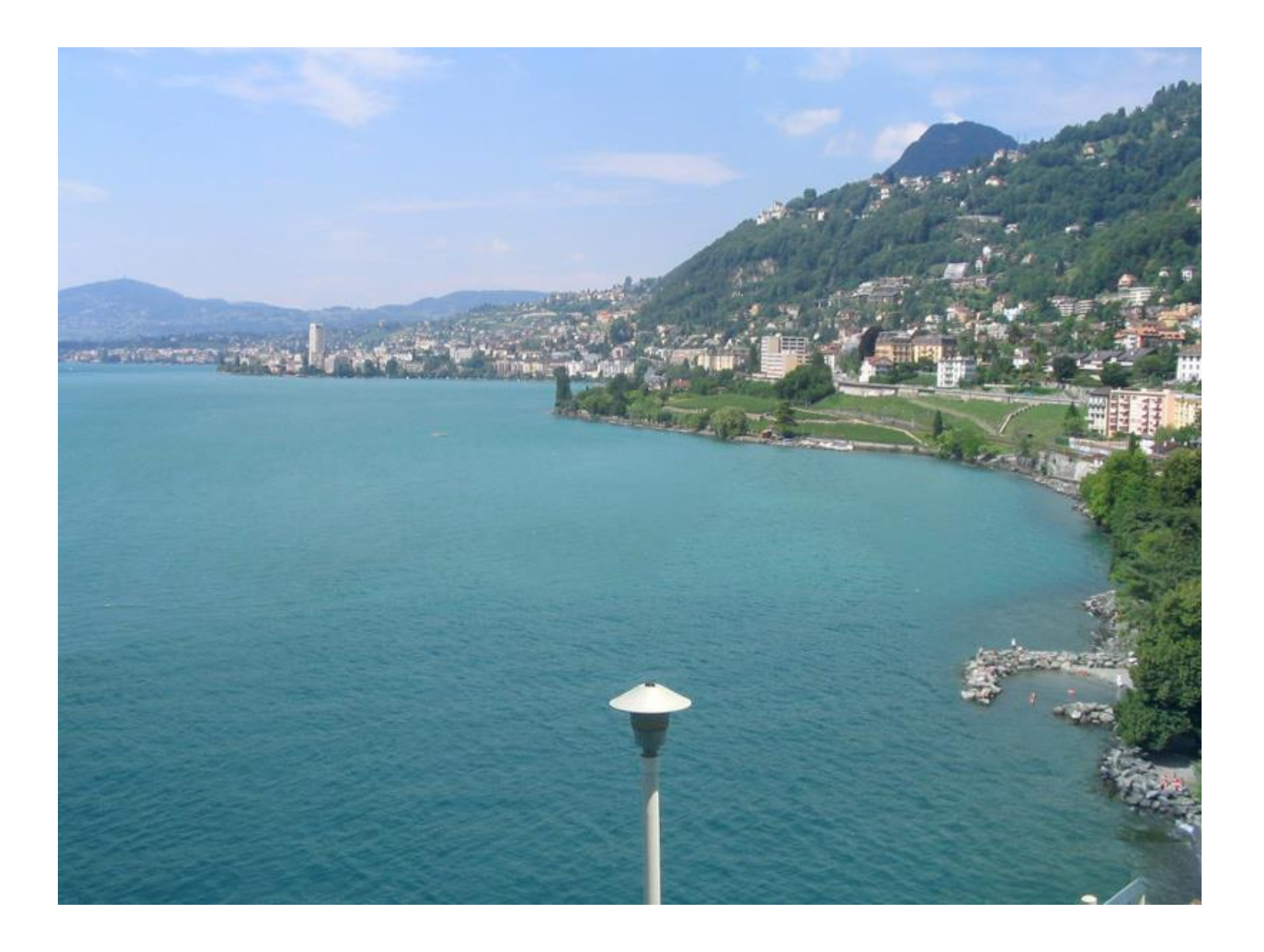

![](_page_63_Picture_0.jpeg)

#### **Summary**

![](_page_64_Picture_1.jpeg)

- Image compositing
	- Alpha channel
	- Porter-Duff compositing algebra
- Image morphing
	- Warping
	- Compositing
- Compositing in Computational Photography